This form is effective beginning with the January 1 to June 30, 2017 accounting period (2017/1) If you are filing for a prior accounting period, contact the Licensing Division for the correct form.

# SA3E Long Form

Return completed workbook by email to:

# STATEMENT OF ACCOUNT

for Secondary Transmissions by Cable Systems (Long Form)

General instructions are located in the first tab of this workbook.

| FOR COPYRIGHT OFFICE USE ONLY |                   |  |  |  |  |
|-------------------------------|-------------------|--|--|--|--|
| DATE RECEIVED                 | AMOUNT            |  |  |  |  |
| 03/02/21                      |                   |  |  |  |  |
|                               | ALLOCATION NUMBER |  |  |  |  |

### coplicsoa@copyright.gov

For additional information, contact the U.S. Copyright Office Licensing Division at: Tel: (202) 707-8150

| Α                                                                  | ACCOUNTING PERIOD COVERED BY THIS STATEMENT                                                                                                    |                                                                                         |                                                                                                    |            |        |  |
|--------------------------------------------------------------------|----------------------------------------------------------------------------------------------------|-----------------------------------------------------------------------------------------|----------------------------------------------------------------------------------------------------|------------|--------|--|
| Accounting<br>Period                                               | 2020/2                                                                                                    |                                                                                         |                                                                                                    |            |        |  |
| B<br>Owner                                                         | Instructions:<br>Give the full legal name of the owner of the cable system. If the owner is a subsidiary of another corporation, give the full corpo-<br>rate title of the subsidiary, not that of the parent corporation.<br>List any other name or names under which the owner conducts the business of the cable system.<br>If there were different owners during the accounting period, only the owner on the last day of the accounting period should submit<br>a single statement of account and royalty fee payment covering the entire accounting period.<br>Check here if this is the system's first filing. If not, enter the system's ID number assigned by the Licensing Division.<br>006839 |                                                                                         |                                                                                                    |            |        |  |
|                                                                    | LEGAL NAME OF OWNER/MAILING ADDRESS OF CABLE SYSTEM<br>CEQUEL COMMUNICATIONS LLC                                                                                                    |                                                                                         |                                                                                                    |            |        |  |
|                                                                    |                                                                                                    |                                                                                         |                                                                                                    | 006839     | 920202 |  |
|                                                                    |                                                                                                    |                                                                                         |                                                                                                    | 006839     | 2020/2 |  |
|                                                                    | 3027 S SE LOOP 323<br>TYLER, TX 75701                                                                                                    |                                                                                         |                                                                                                    |            |        |  |
| С                                                                  | <b>INSTRUCTIONS:</b> In line 1, give any business or trade names used to names already appear in space B. In line 2, give the mailing address                                                                                                    |                                                                                         |                                                                                                    |            |        |  |
| System                                                             | 1 IDENTIFICATION OF CABLE SYSTEM:<br>GREENWOOD, CITY OF                                                                                                    |                                                                                         |                                                                                                    |            |        |  |
|                                                                    | MAILING ADDRESS OF CABLE SYSTEM:         2         (Number, street, rural route, apartment, or suite number)         (City, town, state, zip code)                                                                                                    |                                                                                         |                                                                                                    |            |        |  |
| D                                                                  | Instructions: For complete space D instructions, see page 1b. Identi                                                                                                    | fy only the frst comm                                                                   | unity served below and reli                                                                                   | st on page | 1b     |  |
| Area<br>Served                                                     | with all communities.<br>CITY OR TOWN                                                                                                    | STATE                                                                                   |                                                                                                    |            |        |  |
| First<br>Community                                                 | GREENWOOD, CITY OF                                                                                                    | MS                                                                                      |                                                                                                    |            |        |  |
|                                                                    | Below is a sample for reporting communities if you report multiple c<br>CITY OR TOWN (SAMPLE)<br>Alda                                                                                                    | hannel line-ups in Sp<br>STATE<br>MD                                                    | CH LINE UP                                                                                                    | SUB        | GRP#   |  |
| Sample                                                             | Alliance<br>Gering                                                                                                    | MD<br>MD                                                                                | B                                                                                                    |            | 2<br>3 |  |
| form in order to prov<br>numbers. By provid<br>search reports prep | Section 111 of title 17 of the United States Code authorizes the Copyright Offce to colle<br>ess your statement of account. PII is any personal information that can be used to identi<br>g PII, you are agreeing to the routine use of it to establish and maintain a public record,<br>ared for the public. The effect of not providing the PII requested is that it may delay proce<br>statements of account, and it may affect the legal suffciency of the fling, a determination                                                                                                    | fy or trace an individual, so<br>which includes appearing<br>essing of your statement o | uch as name, address and telepho<br>in the Offce's public indexes and i<br>f account and its placement in the | ne         |        |  |

| LEGAL NAME OF OWNER OF CABLE SYSTEM:                                                                                                    |                                                             |                                               | SYSTEM ID#      |                        |
|----------------------------------------------------------------------------------------------------|-------------------------------------------------------------|-----------------------------------------------|-----------------|------------------------|
| CEQUEL COMMUNICATIONS LLC                                                                                                    |                                                             |                                               | 006839          |                        |
| <b>Instructions:</b> List each separate community served by the cable system. A "c<br>in FCC rules: "a separate and distinct community or municipal entity (including<br>areas and including single, discrete unincorporated areas." 47 C.F.R. §76.5(d<br>of system identification hereafter known as the "first community." Please use it | unincorporated communitied). The frst community that        | es within unincorpo<br>you list will serve as | rated           | D<br>Area<br>Served    |
| <b>Note:</b> Entities and properties such as hotels, apartments, condominiums, or n below the identified city or town.                                                                                                    | nobile home parks should be                                 | e reported in parent                          | theses          |                        |
| If all communities receive the same complement of television broadcast statio<br>all communities with the channel line-up "A" in the appropriate column below of<br>on a partially distant or partially permitted basis in the DSE Schedule, associa-<br>designated by a number (based on your reporting from Part 9).                     | or leave the column blank. If<br>te each relevant community | f you report any star<br>with a subscriber g  | tions<br>jroup, |                        |
| When reporting the carriage of television broadcast stations on a community-l<br>channel line-up designated by an alpha-letter(s) (based on your Space G report<br>(based on your reporting from Part 9 of the DSE Schedule) in the appropriate                                                                                            | orting) and a subscriber grou                               |                                               |                 |                        |
| CITY OR TOWN                                                                                                    | STATE                                                       | CH LINE UP                                    | SUB GRP#        |                        |
| GREENWOOD, CITY OF                                                                                                    | MS                                                          |                                               |                 | First                  |
| CARROLL, COUNTY OF                                                                                                    | MS                                                          |                                               |                 | Community              |
| INDIANOLA, CITY OF                                                                                                    | MS                                                          |                                               |                 |                        |
| LEFLORE, COUNTY OF                                                                                                    | MS                                                          |                                               |                 |                        |
| MOORHEAD, CITY OF                                                                                                    | MS                                                          |                                               |                 |                        |
| SIDON, TOWN OF                                                                                                    | MS                                                          |                                               |                 | See instructions for   |
| SUNFLOWER, COUNTY OF                                                                                                    | MS                                                          |                                               |                 | additional information |
|                                                                                                    |                                                             |                                               |                 | on alphabetization.    |
|                                                                                                    |                                                             |                                               |                 |                        |
|                                                                                                    |                                                             |                                               |                 |                        |
|                                                                                                    |                                                             |                                               |                 | Add rows as necessary. |
|                                                                                                    |                                                             |                                               |                 | ,                      |
|                                                                                                    |                                                             |                                               |                 |                        |
|                                                                                                    |                                                             |                                               |                 |                        |
|                                                                                                    |                                                             |                                               |                 |                        |
|                                                                                                    |                                                             |                                               |                 |                        |
|                                                                                                    |                                                             |                                               |                 |                        |
|                                                                                                    |                                                             |                                               |                 |                        |
|                                                                                                    |                                                             |                                               |                 |                        |
|                                                                                                    |                                                             |                                               |                 |                        |
|                                                                                                    |                                                             |                                               |                 |                        |
|                                                                                                    |                                                             |                                               |                 |                        |
|                                                                                                    |                                                             |                                               |                 |                        |
|                                                                                                    |                                                             |                                               |                 |                        |
|                                                                                                    |                                                             |                                               |                 |                        |
|                                                                                                    |                                                             |                                               |                 |                        |
|                                                                                                    |                                                             |                                               |                 |                        |
|                                                                                                    |                                                             |                                               |                 |                        |
|                                                                                                    |                                                             |                                               |                 |                        |
|                                                                                                    |                                                             |                                               |                 |                        |
|                                                                                                    |                                                             |                                               |                 |                        |
|                                                                                                    |                                                             |                                               |                 |                        |
|                                                                                                    |                                                             |                                               |                 |                        |
|                                                                                                    |                                                             |                                               |                 |                        |
|                                                                                                    |                                                             |                                               |                 |                        |
|                                                                                                    |                                                             |                                               |                 |                        |
|                                                                                                    |                                                             |                                               |                 |                        |

| 1  |     |
|----|-----|
|    | ۱ I |
|    | 1   |
|    | 1   |
| 11 | 1   |
|    | 1   |
|    | ۱ ا |
|    | 1   |
| 11 | 1   |
|    | 1   |
|    | 1   |
|    | 1   |
| 11 | ۱ I |
|    | ۱ ا |
|    | ۱ ا |
|    | ۱ I |
|    | ۱ ا |
|    | ۱ ا |
|    |     |
|    |     |

|                         | 1                                                                     |                    |            |                               |             |                    |              |                       | M SA3E. PAGE 2. |
|-------------------------|-----------------------------------------------------------------------|--------------------|------------|-------------------------------|-------------|--------------------|--------------|-----------------------|-----------------|
| Name                    | LEGAL NAME OF OWNER OF CABL                                           | E SYSTEM:          |            |                               |             |                    |              | S                     | YSTEM ID#       |
| Name                    | CEQUEL COMMUNICAT                                                     | IONS LLC           |            |                               |             |                    |              |                       | 006839          |
| Е                       | SECONDARY TRANSMISSION<br>In General: The information in s            |                    | -          |                               | -           | v transmission s   | ervice of t  | ne cable              |                 |
|                         | system, that is, the retransmission                                   | •                  |            | -                             |             | •                  |              |                       |                 |
| Secondary               | about other services (including p                                     |                    |            |                               | •••         |                    |              |                       |                 |
| Transmission            | last day of the accounting period                                     |                    |            |                               |             |                    |              |                       |                 |
| Service: Sub-           | Number of Subscribers: Both                                           |                    |            |                               |             |                    |              |                       |                 |
| scribers and<br>Rates   | down by categories of secondary<br>each category by counting the n    |                    |            |                               |             |                    |              |                       |                 |
| Rates                   | separately for the particular serv                                    |                    | -          |                               |             |                    |              | charged               |                 |
|                         | Rate: Give the standard rate c                                        | harged for eac     | h categ    | ory of service.               | Include bo  | th the amount o    | f the charg  |                       |                 |
|                         | unit in which it is generally billed                                  |                    |            |                               | ny standai  | rd rate variations | s within a p | articular rate        |                 |
|                         | category, but do not include disc<br>Block 1: In the left-hand block  |                    |            |                               | ries of sec | ondary transmis    | sion servic  | e that cable          |                 |
|                         | systems most commonly provide                                         |                    |            | -                             |             |                    |              |                       |                 |
|                         | that applies to your system. Note                                     |                    |            |                               |             |                    |              |                       |                 |
|                         | categories, that person or entity                                     |                    |            |                               |             |                    | •            |                       |                 |
|                         | subscriber who pays extra for ca                                      |                    |            |                               |             | l in the count un  | der "Servio  | e to the              |                 |
|                         | first set" and would be counted of<br>Block 2: If your cable system I |                    |            |                               |             | service that are   | different fr | om those              |                 |
|                         | printed in block 1 (for example, t                                    | -                  |            | -                             |             |                    |              |                       |                 |
|                         | with the number of subscribers a sufficient.                          |                    |            |                               |             | •                  | ,            | -                     |                 |
|                         |                                                                       | OCK 1              |            |                               |             |                    | BLOC         |                       |                 |
|                         | CATEGORY OF SERVICE                                                   | NO. OF<br>SUBSCRIB |            | RATE                          |             | EGORY OF SEI       | RVICE        | NO. OF<br>SUBSCRIBERS | RATE            |
|                         | Residential:                                                          |                    | LIKO       |                               |             |                    | WICE         | OODOORIDEIRO          |                 |
|                         | Service to first set                                                  |                    | 4,366      | \$ 34.99                      |             |                    |              |                       |                 |
|                         | Service to additional set(s)                                          |                    |            |                               |             |                    |              |                       |                 |
|                         | • FM radio (if separate rate)                                         |                    |            |                               |             |                    |              |                       |                 |
|                         | Motel, hotel                                                          |                    |            |                               |             |                    |              |                       |                 |
|                         | Commercial                                                            |                    | 236        | \$ 45.95                      |             |                    |              |                       |                 |
|                         | Converter                                                             |                    |            |                               |             |                    |              |                       |                 |
|                         | Residential                                                           |                    |            |                               |             |                    |              |                       |                 |
|                         | Non-residential                                                       |                    |            |                               |             |                    |              |                       |                 |
|                         |                                                                       |                    |            |                               |             |                    |              | •                     |                 |
|                         | SERVICES OTHER THAN SEC<br>In General: Space F calls for rat          |                    |            |                               |             | l vour cable syst  | tem's servi  | ces that were         |                 |
| F                       | not covered in space E, that is, the                                  |                    | ,          |                               | •           | • •                |              |                       |                 |
|                         | service for a single fee. There ar                                    |                    | ,          |                               | 0           |                    |              |                       |                 |
| Services                | furnished at cost or (2) services                                     |                    |            |                               |             |                    |              |                       |                 |
| Other Than<br>Secondary | amount of the charge and the ur<br>enter only the letters "PP" in the |                    | usually    | billed. If any ra             | ates are ch | arged on a varia   | able per-pr  | ogram basis,          |                 |
| Transmissions:          | Block 1: Give the standard rat                                        |                    | he cable   | e system for ea               | ch of the a | applicable servic  | es listed.   |                       |                 |
| Rates                   | Block 2: List any services that                                       |                    |            |                               |             |                    |              | were not              |                 |
|                         | listed in block 1 and for which a                                     |                    |            |                               | shed. List  | these other serv   | vices in the | form of a             |                 |
|                         | brief (two- or three-word) descrip                                    | otion and includ   | the the ra | ate for each.                 |             |                    |              |                       |                 |
|                         |                                                                       | BLO                | CK 1       |                               |             |                    |              | BLOCK 2               |                 |
|                         | CATEGORY OF SERVICE                                                   | RATE               | CATE       | GORY OF SER                   | VICE        | RATE               | CATEGO       | ORY OF SERVICE        | RATE            |
|                         | Continuing Services:                                                  |                    |            | ation: Non-res                | idential    |                    |              |                       |                 |
|                         | • Pay cable                                                           | \$ 17.00           | 1          | otel, hotel                   |             |                    |              |                       |                 |
|                         | • Pay cable—add'l channel                                             | \$ 19.00           | •          | mmercial                      |             |                    |              |                       |                 |
|                         | Fire protection                                                       |                    |            | y cable                       | 1           |                    |              |                       |                 |
|                         | •Burglar protection                                                   |                    | 1          | y cable-add'l c               | nannel      |                    |              |                       |                 |
|                         | Installation: Residential     • First set                             | \$ 99.00           |            | e protection                  |             |                    |              |                       |                 |
|                         | Additional set(s)                                                     | \$ 99.00           | 1          | rglar protectior<br>services: | I           |                    |              |                       |                 |
|                         | • FM radio (if separate rate)                                         | ψ 20.00            | 1          | connect                       |             | \$ 40.00           |              |                       |                 |
|                         | Converter                                                             |                    | •          | sconnect                      |             |                    |              |                       |                 |
|                         |                                                                       |                    | •          | itlet relocation              |             | \$ 25.00           |              |                       |                 |
|                         |                                                                       |                    | • Mo       | ove to new add                | ress        | \$ 99.00           |              |                       |                 |
|                         | 1                                                                     | 1                  | 1          |                               |             |                    |              |                       | 1               |

FORM SA3E. PAGE 2.

| CEQUEL CON                                                                                                    | INER OF CABLE SY                                                                                                    |                                                                                                    |                                                                                                    |                                                                                                    | SYSTEM ID#<br>006839                                                                                                    | Name                                         |
|----------------------------------------------------------------------------------------------------|----------------------------------------------------------------------------------------------------|----------------------------------------------------------------------------------------------------|----------------------------------------------------------------------------------------------------|----------------------------------------------------------------------------------------------------|----------------------------------------------------------------------------------------------------|----------------------------------------------|
| PRIMARY TRANSMITT                                                                                                    | ERS: TELEVISIO                                                                                                    | N                                                                                                    |                                                                                                    |                                                                                                    |                                                                                                    |                                              |
| carried by your cable<br>FCC rules and regula<br>76.59(d)(2) and (4), 7<br>substitute program be<br><b>Substitute Basis</b><br>basis under specific F<br>• Do not list the station<br>the station was carried<br>• List the station here<br>basis. For further<br>in the paper SA3 f<br><b>Column 1:</b> List ea<br>each multicast strear<br>cast stream as "WET<br>WETA-simulcast).<br><b>Column 2:</b> Give the<br>tist community of licer<br>on which your cable s<br><b>Column 3:</b> Indica<br>educational station, be<br>(for independent multi<br>For the meaning of th<br><b>Column 4:</b> If the se<br>planation of local ser<br><b>Column 5:</b> If you | system during the<br>ations in effect or<br>76.61(e)(2) and (4<br>asis, as explaine<br><b>Stations:</b> With r<br>FCC rules, regula-<br>on here in space<br>d only on a subsi-<br>e, and also in spa-<br>information conce-<br>form.<br>The station's call<br>in associated with<br>TA-2". Simulcast<br>the channel numbrase. For example<br>system carriade the<br>term each case w<br>by entering the left<br>ticast), "E" (for no<br>esse terms, see p<br>station is outside<br>vice area, see pa<br>have entered "Yee<br>the distant station" | ne accounting<br>in June 24, 198<br>4), or 76.63 (m<br>d in the next prespect to any<br>titions, or auth<br>G—but do list<br>titute basis.<br>Ince I, if the stat<br>erning substit<br>sign. Do not m<br>in a station acc<br>streams must<br>ber the FCC h<br>a, WRC is Cha<br>e station.<br>whether the st<br>tter "N" (for me<br>oncommercial<br>bage (v) of the<br>the local serv<br>age (v) of the<br>es" in column<br>on during the a | period, except 1<br>81, permitting th<br>eferring to 76.61<br>paragraph.<br>/ distant stations<br>orizations:<br>t it in space I (th<br>attion was carried<br>ute basis station<br>report origination<br>cording to its ow<br>be reported in or<br>as assigned to t<br>annel 4 in Wash<br>attion is a netwo<br>etwork), "N-M" (f<br>I educational), o<br>e general instruct<br>/ice area, (i.e. "or<br>general instruct<br>4, you must con<br>accounting period | (1) stations carrie<br>e carriage of certa<br>(e)(2) and (4))]; a<br>s carried by your c<br>e Special Stateme<br>d both on a substit<br>ns, see page (v) o<br>n program service<br>er-the-air designa<br>column 1 (list each<br>the television stati<br>ington, D.C. This<br>rk station, an inde<br>for network multica<br>r "E-M" (for nonco<br>stions located in the<br>instant"), enter "Ye<br>ions located in the<br>nplete column 5, s<br>od. Indicate by ent | s". If not, enter "No". For an ex-<br>paper SA3 form.<br>tating the basis on which your<br>ering "LAC" if your cable system                                                                                                    | G<br>Primary<br>Transmitters<br>Television   |
| For the retransmis<br>of a written agreemen<br>he cable system and<br>ion "E" (exempt). For<br>explanation of these<br><b>Column 6:</b> Give the<br>FCC. For Mexican or                                                                                                    | nt entered into or<br>I a primary transi<br>r simulcasts, also<br>three categories,<br>he location of ea<br>Canadian statio                                                                                                    | n or before Ju<br>mitter or an as<br>o enter "E". If y<br>, see page (v)<br>ch station. Fo<br>ns, if any, give                                                                                                    | ne 30, 2009, be<br>ssociation repres<br>you carried the o<br>of the general i<br>r U.S. stations, I<br>e the name of th                                                                                                    | tween a cable system<br>senting the primaric<br>channel on any ot<br>nstructions locate<br>list the community<br>are community with                                                                                                    | payment because it is the subject<br>tem or an association representing<br>y transmitter, enter the designa-<br>ner basis, enter "O." For a further<br>d in the paper SA3 form.<br>to which the station is licensed by the<br>which the station is identifed.<br>channel line-up.                                                                                                    |                                              |
| For the retransmis<br>of a written agreemen<br>the cable system and<br>tion "E" (exempt). For<br>explanation of these<br><b>Column 6:</b> Give the<br>FCC. For Mexican or                                                                                                    | nt entered into or<br>I a primary transi<br>r simulcasts, also<br>three categories,<br>he location of ea<br>Canadian statio                                                                                                    | n or before Ju<br>mitter or an as<br>o enter "E". If <u>(</u><br>, see page (v)<br>ch station. Fo<br>ns, if any, give<br>anel line-ups,                                                                                                    | ne 30, 2009, be<br>ssociation repres<br>you carried the o<br>of the general i<br>r U.S. stations, I<br>e the name of th                                                                                                    | tween a cable sys<br>senting the primar<br>channel on any ot<br>nstructions locate<br>list the community<br>the community with<br>space G for each                                                                                                    | tem or an association representing<br>y transmitter, enter the designa-<br>ner basis, enter "O." For a further<br>d in the paper SA3 form.<br>to which the station is licensed by the<br>which the station is identifed.                                                                                                    | -                                            |
| For the retransmis<br>of a written agreemen<br>the cable system and<br>tion "E" (exempt). For<br>explanation of these<br><b>Column 6:</b> Give th<br>FCC. For Mexican or                                                                                                    | nt entered into or<br>I a primary transi<br>r simulcasts, also<br>three categories,<br>he location of ea<br>Canadian statio                                                                                                    | n or before Ju<br>mitter or an as<br>o enter "E". If <u>(</u><br>, see page (v)<br>ch station. Fo<br>ns, if any, give<br>anel line-ups,                                                                                                    | ne 30, 2009, be<br>ssociation repre-<br>you carried the of<br>of the general i<br>r U.S. stations, I<br>e the name of th<br>use a separate s<br><b>EL LINE-UP</b><br>4. DISTANT?<br>(Yes or No)                                                                                                    | tween a cable sys<br>senting the primar<br>channel on any ot<br>nstructions locate<br>list the community<br>the community with<br>space G for each                                                                                                    | tem or an association representing<br>y transmitter, enter the designa-<br>ner basis, enter "O." For a further<br>d in the paper SA3 form.<br>to which the station is licensed by the<br>which the station is identifed.                                                                                                    |                                              |
| For the retransmis<br>of a written agreemen<br>the cable system and<br>tion "E" (exempt). For<br>explanation of these<br><b>Column 6:</b> Give the<br>FCC. For Mexican or<br><b>Note:</b> If you are utiliz                                                                                                    | nt entered into or<br>d a primary transu<br>r simulcasts, also<br>three categories,<br>he location of ea<br>Canadian statio<br>ing multiple char<br>2. B'CAST<br>CHANNEL                                                                                                    | n or before Ju<br>mitter or an as<br>o enter "E". If <u>(</u><br>see page (v)<br>ch station. Fo<br>ns, if any, give<br>nel line-ups,<br><b>CHANN</b><br>3. TYPE<br>OF                                                                                                    | ne 30, 2009, be<br>ssociation repre-<br>you carried the of<br>of the general i<br>r U.S. stations, I<br>e the name of th<br>use a separate s<br><b>EL LINE-UP</b><br>4. DISTANT?<br>(Yes or No)                                                                                                    | tween a cable sys<br>senting the primar<br>channel on any ot<br>nstructions locate<br>list the community<br>the community with<br>space G for each<br>AA<br>5. BASIS OF<br>CARRIAGE                                                                                                    | tem or an association representing<br>y transmitter, enter the designa-<br>ner basis, enter "O." For a further<br>d in the paper SA3 form.<br>to which the station is licensed by the<br>which the station is identifed.<br>channel line-up.                                                                                                    | -                                            |
| For the retransmis<br>of a written agreemen<br>the cable system and<br>cion "E" (exempt). For<br>explanation of these<br><b>Column 6:</b> Give th<br>FCC. For Mexican or<br><b>Note:</b> If you are utiliz<br>1. CALL<br>SIGN<br>WABG-1                                                                                                    | nt entered into or<br>d a primary transi<br>r simulcasts, also<br>three categories<br>he location of ea<br>Canadian statio<br>ing multiple char<br>2. B'CAST<br>CHANNEL<br>NUMBER                                                                                                    | n or before Ju<br>mitter or an as<br>penter "E". If y<br>see page (v)<br>ch station. Fo<br>ns, if any, give<br>nnel line-ups,<br><b>CHANN</b><br>3. TYPE<br>OF<br>STATION                                                                                                    | ne 30, 2009, be<br>ssociation repres<br>you carried the of<br>of the general i<br>r U.S. stations, l<br>e the name of th<br>use a separate s<br><b>EL LINE-UP</b><br>4. DISTANT?<br>(Yes or No)                                                                                                    | tween a cable sys<br>senting the primar<br>channel on any ot<br>nstructions locate<br>list the community<br>the community with<br>space G for each<br>AA<br>5. BASIS OF<br>CARRIAGE                                                                                                    | tem or an association representing<br>y transmitter, enter the designa-<br>ner basis, enter "O." For a further<br>d in the paper SA3 form.<br>to which the station is licensed by the<br>which the station is identifed.<br>channel line-up.                                                                                                    |                                              |
| For the retransmis<br>of a written agreemen<br>the cable system and<br>tion "E" (exempt). For<br>explanation of these<br><b>Column 6:</b> Give the<br>FCC. For Mexican or<br><b>Note:</b> If you are utiliz                                                                                                    | nt entered into or<br>d a primary transit<br>r simulcasts, also<br>three categories,<br>he location of ea<br>Canadian statio<br>ing multiple char<br>2. B'CAST<br>CHANNEL<br>NUMBER<br>6                                                                                                    | n or before Ju<br>mitter or an as<br>o enter "E". If y<br>, see page (v)<br>ch station. Fo<br>ns, if any, give<br>nnel line-ups,<br><b>CHANN</b><br>3. TYPE<br>OF<br>STATION<br><b>N</b>                                                                                                    | ne 30, 2009, be<br>ssociation repres<br>you carried the of<br>of the general i<br>r U.S. stations, I<br>e the name of th<br>use a separate<br>EL LINE-UP<br>4. DISTANT?<br>(Yes or No)<br>No                                                                                                    | tween a cable sys<br>senting the primar<br>channel on any ot<br>nstructions locate<br>list the community<br>the community with<br>space G for each<br>AA<br>5. BASIS OF<br>CARRIAGE                                                                                                    | tem or an association representing<br>y transmitter, enter the designa-<br>her basis, enter "O." For a further<br>d in the paper SA3 form.<br>to which the station is licensed by the<br>which the station is identifed.<br>channel line-up.<br>6. LOCATION OF STATION<br>GREENWOOD, MS                                                                                                    | . See instructions for additional informatic |
| For the retransmis<br>of a written agreement<br>the cable system and<br>tion "E" (exempt). For<br>explanation of these<br><b>Column 6:</b> Give the<br>FCC. For Mexican or<br><b>Note:</b> If you are utiliz<br>1. CALL<br>SIGN<br>WABG-1<br>WABG-2<br>WABG-HD1                                                                                                    | nt entered into or<br>d a primary transi<br>r simulcasts, also<br>three categories<br>he location of ea<br>Canadian statio<br>ing multiple char<br>2. B'CAST<br>CHANNEL<br>NUMBER<br>6<br>6.2                                                                                                    | n or before Ju<br>mitter or an as<br>penter "E". If y<br>see page (v)<br>ch station. Fo<br>ns, if any, give<br>nnel line-ups,<br><b>CHANN</b><br>3. TYPE<br>OF<br>STATION<br><b>N</b><br>I-M                                                                                                    | ne 30, 2009, be<br>ssociation repres<br>you carried the of<br>of the general i<br>r U.S. stations, l<br>e the name of th<br>use a separate s<br>EL LINE-UP<br>4. DISTANT?<br>(Yes or No)<br>No<br>No                                                                                                    | tween a cable sys<br>senting the primar<br>channel on any ot<br>nstructions locate<br>list the community<br>the community with<br>space G for each<br>AA<br>5. BASIS OF<br>CARRIAGE                                                                                                    | tem or an association representing<br>y transmitter, enter the designa-<br>ner basis, enter "O." For a further<br>d in the paper SA3 form.<br>to which the station is licensed by the<br>which the station is identifed.<br>channel line-up.<br>6. LOCATION OF STATION<br>GREENWOOD, MS<br>GREENWOOD, MS                                                                                                    |                                              |
| For the retransmis<br>of a written agreement<br>the cable system and<br>tion "E" (exempt). For<br>explanation of these<br><b>Column 6:</b> Give th<br>FCC. For Mexican or<br><b>Note:</b> If you are utiliz<br>1. CALL<br>SIGN<br>WABG-1<br>WABG-2<br>WABG-HD1<br>WABG-HD2                                                                                                    | nt entered into or<br>d a primary transi<br>r simulcasts, also<br>three categories,<br>he location of ea<br>Canadian statio<br>ing multiple char<br>2. B'CAST<br>CHANNEL<br>NUMBER<br>6<br>6.2<br>6                                                                                                    | n or before Ju<br>mitter or an as<br>o enter "E". If y<br>see page (v)<br>ch station. Fo<br>ns, if any, give<br>nnel line-ups,<br><b>CHANN</b><br>3. TYPE<br>OF<br>STATION<br><b>N</b><br><b>I-M</b><br><b>N-M</b>                                                                                                    | ne 30, 2009, be<br>ssociation repres<br>you carried the of<br>of the general i<br>r U.S. stations, I<br>e the name of th<br>use a separate s<br><b>EL LINE-UP</b><br>4. DISTANT?<br>(Yes or No)<br><b>NO</b><br><b>NO</b><br><b>NO</b>                                                                                                    | tween a cable sys<br>senting the primar<br>channel on any ot<br>nstructions locate<br>list the community<br>the community with<br>space G for each<br>AA<br>5. BASIS OF<br>CARRIAGE                                                                                                    | tem or an association representing<br>y transmitter, enter the designa-<br>her basis, enter "O." For a further<br>d in the paper SA3 form.<br>to which the station is licensed by the<br>which the station is identifed.<br>channel line-up.<br>6. LOCATION OF STATION<br>GREENWOOD, MS<br>GREENWOOD, MS                                                                                                    | additional informatio                        |
| For the retransmis<br>of a written agreement<br>the cable system and<br>tion "E" (exempt). For<br>explanation of these<br><b>Column 6:</b> Give the<br>FCC. For Mexican or<br><b>Note:</b> If you are utiliz<br>1. CALL<br>SIGN<br>WABG-1<br>WABG-2<br>WABG-HD1<br>WABG-HD2<br>WHCQ-1                                                                                                    | nt entered into or<br>d a primary transi<br>r simulcasts, also<br>three categories,<br>he location of ea<br>Canadian statio<br>ing multiple char<br>2. B'CAST<br>CHANNEL<br>NUMBER<br>6<br>6.2<br>6<br>6.2                                                                                                    | n or before Ju<br>mitter or an as<br>penter "E". If y<br>see page (v)<br>ch station. Fo<br>ns, if any, give<br>nnel line-ups,<br><b>CHANN</b><br>3. TYPE<br>OF<br>STATION<br><b>N</b><br><b>I-M</b><br><b>I-M</b>                                                                                                    | ne 30, 2009, be<br>ssociation repre-<br>you carried the of<br>of the general i<br>r U.S. stations, I<br>e the name of th<br>use a separate s<br><b>EL LINE-UP</b><br>4. DISTANT?<br>(Yes or No)<br><b>No</b><br><b>No</b><br><b>No</b><br><b>No</b>                                                                                                    | tween a cable sys<br>senting the primar<br>channel on any ot<br>nstructions locate<br>list the community<br>the community with<br>space G for each<br>AA<br>5. BASIS OF<br>CARRIAGE                                                                                                    | tem or an association representing<br>y transmitter, enter the designa-<br>ner basis, enter "O." For a further<br>d in the paper SA3 form.<br>to which the station is licensed by the<br>which the station is identifed.<br>channel line-up.<br>6. LOCATION OF STATION<br>GREENWOOD, MS<br>GREENWOOD, MS<br>GREENWOOD, MS                                                                                                    | additional informatio                        |
| For the retransmis<br>of a written agreement<br>the cable system and<br>tion "E" (exempt). For<br>explanation of these<br><b>Column 6:</b> Give th<br>FCC. For Mexican or<br><b>Note:</b> If you are utiliz<br>1. CALL<br>SIGN<br>WABG-1<br>WABG-2<br>WABG-4D1<br>WABG-HD2<br>WHCQ-1<br>WHCQ-2                                                                                                    | nt entered into or<br>d a primary transit<br>r simulcasts, also<br>three categories,<br>he location of ea<br>Canadian statio<br>ing multiple char<br>2. B'CAST<br>CHANNEL<br>NUMBER<br>6<br>6.2<br>6<br>6.2<br>8                                                                                                    | n or before Ju<br>mitter or an as<br>o enter "E". If y<br>see page (v)<br>ch station. Fo<br>ns, if any, give<br>nnel line-ups, '<br>CHANN<br>3. TYPE<br>OF<br>STATION<br>N<br>I-M<br>I-M<br>I-M                                                                                                    | ne 30, 2009, be<br>ssociation repres<br>you carried the of<br>of the general i<br>r U.S. stations, I<br>e the name of th<br>use a separate s<br><b>EL LINE-UP</b><br>4. DISTANT?<br>(Yes or No)<br><b>NO</b><br><b>NO</b><br><b>NO</b><br><b>NO</b><br><b>NO</b>                                                                                                    | tween a cable sys<br>senting the primar<br>channel on any ot<br>nstructions locate<br>list the community<br>the community with<br>space G for each<br>AA<br>5. BASIS OF<br>CARRIAGE                                                                                                    | tem or an association representing<br>y transmitter, enter the designa-<br>ner basis, enter "O." For a further<br>d in the paper SA3 form.<br>to which the station is licensed by the<br>which the station is identifed.<br>channel line-up.<br>6. LOCATION OF STATION<br>GREENWOOD, MS<br>GREENWOOD, MS<br>GREENWOOD, MS<br>GREENWOOD, MS<br>CLEVELAND, MS                                                                                                    | additional informatio                        |
| For the retransmis<br>of a written agreement<br>the cable system and<br>tion "E" (exempt). For<br>explanation of these<br><b>Column 6:</b> Give the<br>FCC. For Mexican or<br>Note: If you are utiliz<br>1. CALL<br>SIGN<br>WABG-1<br>WABG-2<br>WABG-HD1<br>WABG-HD2<br>WHCQ-1<br>WHCQ-2<br>WLBT-1                                                                                                    | At entered into or<br>a primary transit<br>r simulcasts, also<br>three categories,<br>he location of ea<br>Canadian statio<br>ing multiple char<br>2. B'CAST<br>CHANNEL<br>NUMBER<br>6<br>6.2<br>6<br>6.2<br>8<br>8.2                                                                                                    | n or before Ju<br>mitter or an as<br>o enter "E". If y<br>see page (v)<br>ch station. Fo<br>ns, if any, give<br>neel line-ups,<br>CHANN<br>3. TYPE<br>OF<br>STATION<br>N<br>I-M<br>I-M<br>I-M<br>I-M                                                                                                    | ne 30, 2009, be<br>ssociation repres<br>you carried the of<br>of the general i<br>r U.S. stations, I<br>e the name of th<br>use a separate<br>EL LINE-UP<br>4. DISTANT?<br>(Yes or No)<br>No<br>No<br>No<br>No<br>No                                                                                                    | tween a cable sys<br>senting the primar<br>channel on any ot<br>nstructions locate<br>list the community<br>the community with<br>space G for each<br>AA<br>5. BASIS OF<br>CARRIAGE                                                                                                    | tem or an association representing<br>y transmitter, enter the designa-<br>her basis, enter "O." For a further<br>d in the paper SA3 form.<br>to which the station is licensed by the<br>which the station is identifed.<br>channel line-up.<br>6. LOCATION OF STATION<br>6. LOCATION OF STATION<br>GREENWOOD, MS<br>GREENWOOD, MS<br>GREENWOOD, MS<br>CLEVELAND, MS<br>CLEVELAND, MS                                                                                                    | additional informatio                        |
| For the retransmis<br>of a written agreement<br>the cable system and<br>tion "E" (exempt). For<br>explanation of these<br><b>Column 6:</b> Give th<br>FCC. For Mexican or<br><b>Note:</b> If you are utiliz<br>1. CALL<br>SIGN<br>WABG-1<br>WABG-1<br>WABG-HD1<br>WABG-HD1<br>WABG-HD2<br>WHCQ-1<br>WHCQ-2<br>WLBT-1<br>WMAO-1                                                                                                    | nt entered into or<br>d a primary transit<br>r simulcasts, also<br>three categories,<br>he location of ea<br>Canadian statio<br>ing multiple char<br>2. B'CAST<br>CHANNEL<br>NUMBER<br>6<br>6.2<br>6<br>6.2<br>8<br>8.2<br>3                                                                                                    | n or before Ju<br>mitter or an as<br>o enter "E". If y<br>see page (v)<br>ch station. Fo<br>ns, if any, give<br>nnel line-ups, '<br>CHANN<br>3. TYPE<br>OF<br>STATION<br>N<br>I-M<br>I-M<br>I-M<br>I-M<br>N                                                                                                    | ne 30, 2009, be<br>ssociation repres<br>you carried the of<br>of the general i<br>r U.S. stations, I<br>e the name of th<br>use a separate s<br><b>EL LINE-UP</b><br>4. DISTANT?<br>(Yes or No)<br><b>NO</b><br><b>NO</b><br><b>NO</b><br><b>NO</b><br><b>NO</b><br><b>NO</b><br><b>NO</b><br><b>NO</b>                                                                                                    | tween a cable sys<br>senting the primar<br>channel on any ot<br>nstructions locate<br>list the community<br>the community with<br>space G for each<br>AA<br>5. BASIS OF<br>CARRIAGE                                                                                                    | tem or an association representing<br>y transmitter, enter the designa-<br>ner basis, enter "O." For a further<br>d in the paper SA3 form.<br>to which the station is licensed by the<br>which the station is identifed.<br>channel line-up.<br>6. LOCATION OF STATION<br>GREENWOOD, MS<br>GREENWOOD, MS<br>GREENWOOD, MS<br>GREENWOOD, MS<br>CLEVELAND, MS<br>CLEVELAND, MS<br>JACKSON, MS                                                                                                    | additional informatio                        |
| For the retransmis<br>of a written agreement<br>the cable system and<br>tion "E" (exempt). For<br>explanation of these<br><b>Column 6:</b> Give th<br>FCC. For Mexican or<br>Note: If you are utiliz<br>1. CALL<br>SIGN<br>WABG-1<br>WABG-2<br>WABG-HD1<br>WABG-HD2<br>WHCQ-1<br>WHCQ-2<br>WHCQ-1<br>WHCQ-1<br>WHCQ-1<br>WHCQ-1<br>WHCQ-1<br>WHCQ-1<br>WHCQ-1<br>WHCQ-1<br>WHCQ-1<br>WHCQ-1                                                                                                    | nt entered into or<br>d a primary transit<br>r simulcasts, also<br>three categories,<br>he location of ea<br>Canadian statio<br>ing multiple char<br>2. B'CAST<br>CHANNEL<br>NUMBER<br>6<br>6.2<br>6<br>6.2<br>8<br>8.2<br>3<br>23                                                                                                    | n or before Ju<br>mitter or an as<br>penter "E". If y<br>see page (v)<br>ch station. Fo<br>ns, if any, give<br>anel line-ups,<br>CHANN<br>3. TYPE<br>OF<br>STATION<br>N<br>I-M<br>I-M<br>I-M<br>I-M<br>I-M<br>E                                                                                                    | ne 30, 2009, be<br>ssociation repres<br>you carried the of<br>of the general i<br>r U.S. stations, I<br>e the name of th<br>use a separate<br>EL LINE-UP<br>4. DISTANT?<br>(Yes or No)<br>No<br>No<br>No<br>No<br>No<br>No<br>No<br>No                                                                                                    | tween a cable sys<br>senting the primar<br>channel on any ot<br>nstructions locate<br>list the community<br>the community with<br>space G for each<br>AA<br>5. BASIS OF<br>CARRIAGE                                                                                                    | tem or an association representing<br>y transmitter, enter the designa-<br>her basis, enter "O." For a further<br>d in the paper SA3 form.<br>to which the station is licensed by the<br>which the station is identifed.<br>channel line-up.<br>6. LOCATION OF STATION<br>GREENWOOD, MS<br>GREENWOOD, MS<br>GREENWOOD, MS<br>CLEVELAND, MS<br>CLEVELAND, MS<br>JACKSON, MS<br>GREENWOOD, MS<br>GREENWOOD, MS<br>GREENWOOD, MS<br>GREENWOOD, MS<br>GREENWOOD, MS<br>GREENWOOD, MS                                                                                               | additional informatio                        |
| For the retransmis<br>of a written agreement<br>the cable system and<br>tion "E" (exempt). For<br>explanation of these<br><b>Column 6:</b> Give the<br>FCC. For Mexican or<br>Note: If you are utiliz<br>1. CALL<br>SIGN<br>WABG-1<br>WABG-2<br>WABG-HD1<br>WABG-HD2<br>WHCQ-1<br>WHCQ-2<br>WHCQ-2<br>WLBT-1<br>WMAO-11<br>WMAO-HD1<br>WNBD-1                                                                                                    | nt entered into or<br>d a primary transit<br>r simulcasts, also<br>three categories,<br>he location of ea<br>Canadian statio<br>ing multiple char<br>2. B'CAST<br>CHANNEL<br>NUMBER<br>6<br>6.2<br>6<br>6.2<br>8<br>8.2<br>3<br>23<br>23                                                                                                    | n or before Ju<br>mitter or an as<br>penter "E". If y<br>see page (v)<br>ch station. Fo<br>ns, if any, give<br>nel line-ups, '<br>CHANN<br>3. TYPE<br>OF<br>STATION<br>N<br>I-M<br>I-M<br>I-M<br>I-M<br>I-M<br>E<br>E<br>E-M                                                                                                    | ne 30, 2009, be<br>ssociation repres<br>you carried the of<br>of the general i<br>r U.S. stations, I<br>e the name of th<br>use a separate s<br>EL LINE-UP<br>4. DISTANT?<br>(Yes or No)<br>NO<br>NO<br>NO<br>NO<br>NO<br>NO<br>NO<br>NO<br>NO<br>NO<br>NO                                                                                                    | tween a cable sys<br>senting the primar<br>channel on any ot<br>nstructions locate<br>list the community<br>the community with<br>space G for each<br>AA<br>5. BASIS OF<br>CARRIAGE                                                                                                    | tem or an association representing<br>y transmitter, enter the designa-<br>ner basis, enter "O." For a further<br>d in the paper SA3 form.<br>to which the station is licensed by the<br>which the station is identifed.<br>channel line-up.<br>6. LOCATION OF STATION<br>GREENWOOD, MS<br>GREENWOOD, MS<br>GREENWOOD, MS<br>CLEVELAND, MS<br>CLEVELAND, MS<br>JACKSON, MS<br>GREENWOOD, MS                                                                                                    | additional informatio                        |
| For the retransmis<br>of a written agreement<br>the cable system and<br>cion "E" (exempt). For<br>explanation of these<br><b>Column 6:</b> Give the<br>FCC. For Mexican or<br>Note: If you are utiliz<br>1. CALL<br>SIGN<br>WABG-1<br>WABG-2<br>WABG-HD1<br>WABG-HD1<br>WHCQ-1<br>WHCQ-2<br>WHCQ-2<br>WLBT-1<br>WMAO-1<br>WMAO-1<br>WMAO-1<br>WMAO-1<br>WMAD-1<br>WMBD-1<br>WNBD-1<br>WNBD-1<br>WNBD-1<br>WXVT-1                                                                                                    | nt entered into or<br>d a primary transit<br>r simulcasts, also<br>three categories,<br>he location of ea<br>Canadian statio<br>ing multiple char<br>2. B'CAST<br>CHANNEL<br>NUMBER<br>6<br>6.2<br>6<br>6.2<br>6<br>6.2<br>8<br>8<br>8.2<br>3<br>3<br>23<br>33<br>33<br>15                                                                                                    | n or before Ju<br>mitter or an as<br>penter "E". If y<br>see page (v)<br>ch station. Fo<br>ns, if any, give<br>neel line-ups,<br>CHANN<br>3. TYPE<br>OF<br>STATION<br>N<br>I-M<br>I-M<br>I-M<br>I-M<br>I-M<br>I-M<br>N<br>E<br>E-M<br>N-M<br>N-M<br>N-M<br>N-M                                                                                                    | ne 30, 2009, be<br>ssociation repres<br>you carried the of<br>of the general i<br>r U.S. stations, I<br>e the name of the<br>use a separate s<br>EL LINE-UP<br>4. DISTANT?<br>(Yes or No)<br>NO<br>NO<br>NO<br>NO<br>NO<br>NO<br>NO<br>NO<br>NO<br>NO<br>NO<br>NO<br>NO                                                                                                    | tween a cable sys<br>senting the primar<br>channel on any ot<br>nstructions locate<br>list the community<br>the community with<br>space G for each<br>AA<br>5. BASIS OF<br>CARRIAGE                                                                                                    | tem or an association representing<br>y transmitter, enter the designa-<br>ner basis, enter "O." For a further<br>d in the paper SA3 form.<br>to which the station is licensed by the<br>which the station is identifed.<br>channel line-up.<br>6. LOCATION OF STATION<br>6. LOCATION OF STATION<br>GREENWOOD, MS<br>GREENWOOD, MS<br>GREENWOOD, MS<br>CLEVELAND, MS<br>CLEVELAND, MS<br>JACKSON, MS<br>GREENWOOD, MS<br>GREENWOOD, MS<br>GREENWOOD, MS<br>GREENWOOD, MS<br>GREENWOOD, MS<br>GREENWOOD, MS<br>GREENWOOD, MS<br>GREENWOOD, MS<br>GREENWOOD, MS<br>GREENWOOD, MS | additional informatio                        |
| For the retransmis<br>of a written agreemen<br>the cable system and<br>tion "E" (exempt). For<br>explanation of these<br><b>Column 6:</b> Give th<br>FCC. For Mexican or<br><b>Note:</b> If you are utiliz                                                                                                    | a primary transit<br>r simulcasts, also<br>three categories,<br>he location of ea<br>Canadian statio<br>ing multiple char<br>2. B'CAST<br>CHANNEL<br>NUMBER<br>6<br>6.2<br>6<br>6.2<br>6<br>6.2<br>8<br>8.2<br>3<br>23<br>23<br>23<br>33<br>33                                                                                                    | n or before Ju<br>mitter or an as<br>penter "E". If y<br>see page (v)<br>ch station. Fo<br>ns, if any, give<br>anel line-ups,<br>CHANN<br>3. TYPE<br>OF<br>STATION<br>N<br>I-M<br>I-M<br>I-M<br>I-M<br>I-M<br>I-M<br>I-M<br>I-M<br>N<br>M<br>E<br>E-M<br>N-M                                                                                                    | ne 30, 2009, be<br>ssociation repres<br>you carried the of<br>of the general i<br>r U.S. stations, I<br>e the name of th<br>use a separate<br>EL LINE-UP<br>4. DISTANT?<br>(Yes or No)<br>No<br>No<br>No<br>No<br>No<br>No<br>No<br>No<br>No<br>No<br>No<br>No<br>No                                                                                                    | tween a cable sys<br>senting the primar<br>channel on any ot<br>nstructions locate<br>list the community<br>the community with<br>space G for each<br>AA<br>5. BASIS OF<br>CARRIAGE                                                                                                    | tem or an association representing<br>y transmitter, enter the designa-<br>her basis, enter "O." For a further<br>d in the paper SA3 form.<br>to which the station is licensed by the<br>which the station is identifed.<br>channel line-up.<br>6. LOCATION OF STATION<br>6. LOCATION OF STATION<br>6. LOCATION OF STATION<br>GREENWOOD, MS<br>GREENWOOD, MS<br>GREENWOOD, MS<br>CLEVELAND, MS<br>CLEVELAND, MS<br>JACKSON, MS<br>GREENWOOD, MS<br>GREENWOOD, MS<br>GREENWOOD, MS<br>GREENWOOD, MS<br>GREENWOOD, MS<br>GREENWOOD, MS<br>GREENWOOD, MS                          | additional informatio                        |

| Name                                   | LEGAL NAME OF OWNER OF CABLE SYSTEM:     SYSTEM ID#       CEQUEL COMMUNICATIONS LLC     006839                                                                                                    |                                                                                                    |                                                                                                    |                                                                                                    |                                 |                                                                                                    |                                                                                                    |                                                                   |                                                                                   |
|----------------------------------------|----------------------------------------------------------------------------------------------------|----------------------------------------------------------------------------------------------------|----------------------------------------------------------------------------------------------------|----------------------------------------------------------------------------------------------------|---------------------------------|----------------------------------------------------------------------------------------------------|----------------------------------------------------------------------------------------------------|-------------------------------------------------------------------|-----------------------------------------------------------------------------------|
| H<br>Primary<br>Transmitters:<br>Radio | all-band basis v<br>Special Instruct<br>receivable if (1)<br>on the basis of<br>For detailed info<br>located in the p<br>Column 1: lo<br>Column 2: S<br>Column 3: If<br>signal, indicate<br>Column 4: C | t every radio s<br>whose signals of<br>ctions Concer-<br>it is carried by<br>monitoring, to<br>prmation about<br>aper SA3 form<br>dentify the call<br>state whether the<br>the radio statis<br>this by placing<br>Sive the station | tation ca<br>were "ge<br>rning All<br>/ the syss<br>be receiv<br>t the the<br>n.<br>sign of e<br>he statio<br>on's sigr<br>a check<br>'s locatio | rried on a separate and discre-<br>nerally receivable" by your ca<br>I-Band FM Carriage: Under C<br>tem whenever it is received at<br>ved at the headend, with the s<br>Copyright Office regulations c<br>each station carried.<br>n is AM or FM.<br>hal was electronically processes<br>a mark in the "S/D" column.<br>on (the community to which the<br>the community with which the | ible<br>Co<br>t th<br>sys<br>on | e system during<br>ppyright Office re<br>he system's hea<br>stem's FM anter<br>this point, see p<br>d by the cable sy<br>station is licenso | the accountin<br>egulations, an<br>idend, and (2)<br>nna, during cer<br>page (vi) of the<br>estem as a sep<br>ed by the FCC | g period<br>FM sign<br>it can be<br>tain stat<br>genera<br>genera | al is generally<br>e expected,<br>ied intervals.<br>I instructions<br>nd discrete |
|                                        | CALL SIGN                                                                                                    | AM or FM                                                                                                    | S/D                                                                                                    | LOCATION OF STATION                                                                                                    | Ц                               | CALL SIGN                                                                                                    | AM or FM                                                                                                    | S/D                                                               | LOCATION OF STATION                                                               |
|                                        |                                                                                                    |                                                                                                    |                                                                                                    |                                                                                                    |                                 |                                                                                                    |                                                                                                    |                                                                   |                                                                                   |
|                                        |                                                                                                    |                                                                                                    |                                                                                                    |                                                                                                    |                                 |                                                                                                    |                                                                                                    |                                                                   |                                                                                   |
|                                        |                                                                                                    |                                                                                                    |                                                                                                    |                                                                                                    | ╎┟                              |                                                                                                    |                                                                                                    |                                                                   |                                                                                   |
|                                        |                                                                                                    |                                                                                                    |                                                                                                    |                                                                                                    |                                 |                                                                                                    |                                                                                                    |                                                                   |                                                                                   |
|                                        |                                                                                                    |                                                                                                    |                                                                                                    |                                                                                                    | ╎┟                              |                                                                                                    |                                                                                                    |                                                                   |                                                                                   |
|                                        |                                                                                                    |                                                                                                    |                                                                                                    |                                                                                                    |                                 |                                                                                                    |                                                                                                    |                                                                   |                                                                                   |
|                                        |                                                                                                    |                                                                                                    |                                                                                                    |                                                                                                    |                                 |                                                                                                    |                                                                                                    |                                                                   |                                                                                   |
|                                        |                                                                                                    |                                                                                                    |                                                                                                    |                                                                                                    | ╎┟                              |                                                                                                    |                                                                                                    |                                                                   |                                                                                   |
|                                        |                                                                                                    |                                                                                                    |                                                                                                    |                                                                                                    |                                 |                                                                                                    |                                                                                                    |                                                                   |                                                                                   |
|                                        |                                                                                                    |                                                                                                    |                                                                                                    |                                                                                                    |                                 |                                                                                                    |                                                                                                    |                                                                   |                                                                                   |
|                                        |                                                                                                    |                                                                                                    |                                                                                                    |                                                                                                    | ╎┟                              |                                                                                                    |                                                                                                    |                                                                   |                                                                                   |
|                                        |                                                                                                    |                                                                                                    |                                                                                                    |                                                                                                    |                                 |                                                                                                    |                                                                                                    |                                                                   |                                                                                   |
|                                        |                                                                                                    |                                                                                                    |                                                                                                    |                                                                                                    | ╎╎                              |                                                                                                    |                                                                                                    |                                                                   |                                                                                   |
|                                        |                                                                                                    |                                                                                                    |                                                                                                    |                                                                                                    | ╎┟                              |                                                                                                    |                                                                                                    |                                                                   |                                                                                   |
|                                        |                                                                                                    |                                                                                                    |                                                                                                    |                                                                                                    |                                 |                                                                                                    |                                                                                                    |                                                                   |                                                                                   |
|                                        |                                                                                                    |                                                                                                    |                                                                                                    |                                                                                                    | ╎╎                              |                                                                                                    |                                                                                                    |                                                                   |                                                                                   |
|                                        |                                                                                                    |                                                                                                    |                                                                                                    |                                                                                                    | ╎┟                              |                                                                                                    |                                                                                                    |                                                                   |                                                                                   |
|                                        |                                                                                                    |                                                                                                    |                                                                                                    |                                                                                                    |                                 |                                                                                                    |                                                                                                    |                                                                   |                                                                                   |
|                                        |                                                                                                    |                                                                                                    |                                                                                                    |                                                                                                    |                                 |                                                                                                    |                                                                                                    |                                                                   |                                                                                   |
|                                        |                                                                                                    |                                                                                                    |                                                                                                    |                                                                                                    |                                 |                                                                                                    |                                                                                                    |                                                                   |                                                                                   |
|                                        |                                                                                                    |                                                                                                    |                                                                                                    |                                                                                                    |                                 |                                                                                                    |                                                                                                    |                                                                   |                                                                                   |
|                                        |                                                                                                    |                                                                                                    |                                                                                                    |                                                                                                    | ╎┝                              |                                                                                                    |                                                                                                    |                                                                   |                                                                                   |
|                                        |                                                                                                    |                                                                                                    |                                                                                                    |                                                                                                    |                                 |                                                                                                    |                                                                                                    |                                                                   |                                                                                   |
|                                        |                                                                                                    |                                                                                                    |                                                                                                    |                                                                                                    |                                 |                                                                                                    |                                                                                                    |                                                                   |                                                                                   |
|                                        |                                                                                                    |                                                                                                    |                                                                                                    |                                                                                                    |                                 |                                                                                                    |                                                                                                    |                                                                   |                                                                                   |
|                                        |                                                                                                    |                                                                                                    |                                                                                                    |                                                                                                    |                                 |                                                                                                    |                                                                                                    |                                                                   |                                                                                   |
|                                        |                                                                                                    |                                                                                                    |                                                                                                    |                                                                                                    |                                 |                                                                                                    |                                                                                                    |                                                                   |                                                                                   |
|                                        |                                                                                                    |                                                                                                    |                                                                                                    |                                                                                                    |                                 |                                                                                                    |                                                                                                    |                                                                   |                                                                                   |
|                                        |                                                                                                    |                                                                                                    |                                                                                                    |                                                                                                    |                                 |                                                                                                    |                                                                                                    |                                                                   |                                                                                   |
|                                        |                                                                                                    |                                                                                                    |                                                                                                    |                                                                                                    |                                 |                                                                                                    |                                                                                                    |                                                                   |                                                                                   |
|                                        |                                                                                                    |                                                                                                    |                                                                                                    |                                                                                                    |                                 |                                                                                                    |                                                                                                    |                                                                   |                                                                                   |
|                                        |                                                                                                    |                                                                                                    |                                                                                                    |                                                                                                    |                                 |                                                                                                    |                                                                                                    |                                                                   |                                                                                   |

| LEGAL NAME OF OWNER OF                                     | CABLE SYST     | EM:              |                                                   |                                       | S                              | SYSTEM ID#      |                      |
|------------------------------------------------------------|----------------|------------------|---------------------------------------------------|---------------------------------------|--------------------------------|-----------------|----------------------|
| CEQUEL COMMUNICA                                           | TIONS LL       | _C               |                                                   |                                       |                                | 006839          | Name                 |
| SUBSTITUTE CARRIAGE                                        |                |                  |                                                   |                                       |                                |                 |                      |
|                                                            |                |                  |                                                   |                                       |                                |                 |                      |
| In General: In space I, identi                             | , ,            |                  | 1 0 ,                                             |                                       | , ,                            |                 |                      |
| substitute basis during the ac explanation of the programm |                |                  |                                                   |                                       |                                |                 | Substitute           |
| 1. SPECIAL STATEMENT                                       | CONCER         | NING SUBST       | ITUTE CARRIAGE                                    |                                       |                                |                 | Carriage:<br>Special |
| • During the accounting per                                |                | r cable system   | carry, on a substitute basi                       | s, any nonne                          |                                |                 | Statement and        |
| broadcast by a distant stat                                |                |                  | e blank Kurun anaura ia i                         | · · · · · · · · · · · · · · · · · · · |                                |                 | Program Log          |
| Note: If your answer is "No' log in block 2.               | , leave the    | rest of this pag | je blank. If your answer is                       | res, you mu                           | ust complete the program       | n               |                      |
| 2. LOG OF SUBSTITUTE                                       |                |                  |                                                   |                                       |                                |                 |                      |
| In General: List each subst clear. If you need more spa    |                |                  |                                                   | wherever pos                          | ssible, if their meaning is    |                 |                      |
| Column 1: Give the title                                   | of every no    | nnetwork televi  | ision program (substitute p                       |                                       |                                |                 |                      |
| period, was broadcast by a<br>under certain FCC rules, re  |                |                  |                                                   |                                       |                                | ion             |                      |
| SA3 form for futher information                            | tion. Do no    | t use general o  | categories like "movies", or                      |                                       |                                |                 |                      |
| titles, for example, "I Love L<br>Column 2: If the program |                |                  | 76ers vs. Bulls."<br>r "Yes." Otherwise enter "N  | lo "                                  |                                |                 |                      |
| Column 3: Give the call s                                  | sign of the s  | station broadca  | sting the substitute progra                       | m.                                    |                                |                 |                      |
| the case of Mexican or Can                                 |                |                  | e community to which the community with which the |                                       |                                |                 |                      |
| Column 5: Give the mon                                     | th and day     |                  | tem carried the substitute p                      |                                       |                                | th              |                      |
| first. Example: for May 7 giv<br>Column 6: State the time  |                | substitute pro   | gram was carried by your o                        | cable system.                         | List the times accurately      | v               |                      |
| to the nearest five minutes.                               |                |                  |                                                   |                                       |                                | ,               |                      |
| stated as "6:00–6:30 p.m."<br>Column 7: Enter the lette    | er "R" if the  | listed program   | was substituted for progra                        | mming that y                          | our system was required        | ł               |                      |
| to delete under FCC rules a                                | ind regulation | ons in effect du | uring the accounting period                       | l; enter the le                       | tter "P" if the listed pro     | -               |                      |
| gram was substituted for proeffect on October 19, 1976.    |                | that your syste  | em was permitted to delete                        | under FCC r                           | rules and regulations in       |                 |                      |
|                                                            |                |                  |                                                   | 11                                    |                                | 1               |                      |
| s                                                          | UBSTITUT       | E PROGRAM        | l                                                 |                                       | EN SUBSTITUTE<br>IAGE OCCURRED | 7. REASON       |                      |
| 1. TITLE OF PROGRAM                                        | 2. LIVE?       | 3. STATION'S     |                                                   | 5. MONTH                              | 6. TIMES                       | FOR<br>DELETION |                      |
|                                                            | Yes or No      | CALL SIGN        | 4. STATION'S LOCATION                             | AND DAY                               | FROM — TO                      |                 |                      |
|                                                            |                |                  |                                                   |                                       |                                |                 |                      |
|                                                            |                |                  |                                                   |                                       |                                |                 |                      |
|                                                            |                |                  |                                                   |                                       |                                |                 |                      |
|                                                            |                |                  |                                                   |                                       |                                |                 |                      |
|                                                            |                |                  |                                                   |                                       |                                |                 |                      |
|                                                            |                |                  |                                                   |                                       |                                |                 |                      |
|                                                            |                |                  |                                                   |                                       | _                              |                 |                      |
|                                                            |                |                  |                                                   |                                       | _                              |                 |                      |
|                                                            |                |                  |                                                   |                                       | _                              |                 |                      |
|                                                            |                |                  |                                                   |                                       | _                              |                 |                      |
|                                                            |                |                  |                                                   |                                       | _                              |                 |                      |
|                                                            |                |                  |                                                   |                                       |                                |                 |                      |
|                                                            |                |                  |                                                   |                                       |                                |                 |                      |
|                                                            |                |                  |                                                   |                                       |                                |                 |                      |
|                                                            |                |                  |                                                   |                                       |                                |                 |                      |
|                                                            |                |                  |                                                   |                                       |                                |                 |                      |
|                                                            |                |                  |                                                   |                                       |                                |                 |                      |
|                                                            |                |                  |                                                   |                                       |                                |                 |                      |
|                                                            |                |                  |                                                   |                                       |                                |                 |                      |
|                                                            |                |                  |                                                   |                                       |                                |                 |                      |
|                                                            |                |                  |                                                   |                                       |                                |                 |                      |
|                                                            |                | 1                |                                                   |                                       |                                |                 |                      |

FORM SA3E. PAGE 5.

ACCOUNTING PERIOD: 2020/2

| Name                              | LEGAL NAME OF OWNER OF CABLE SYSTEM:SYSTEM ID#CEQUEL COMMUNICATIONS LLC006839                                                                                                    |                       |                                        |             |      |               |       |              |      |         |
|-----------------------------------|----------------------------------------------------------------------------------------------------|-----------------------|----------------------------------------|-------------|------|---------------|-------|--------------|------|---------|
|                                   | PART-TIME CA                                                                                                    | ART-TIME CARRIAGE LOG |                                        |             |      |               |       |              |      |         |
| J<br>Part-Time<br>Carriage<br>Log | <ul> <li>ART-TIME CARRIAGE LOG</li> <li>In General: This space ties in with column 5 of space G. If you listed a station's basis of carriage as "LAC" for partime carriage due to lack of activated channel capacity, you are required to complete this log giving the total dates and hours your system carried that station. If you need more space, please attach additional pages.</li> <li>Column 1 (Call sign): Give the call sign of every distant station whose basis of carriage you identified by "LAC" in column 5 of space G.</li> <li>Column 2 (Dates and hours of carriage): For each station, list the dates and hours when part-time carriage occurred during the accounting period.</li> <li>Give the month and day when the carriage occurred. Use numerals, with the month first. Example: for April 10 give "4/10."</li> <li>State the starting and ending times of carriage to the nearest quarter hour. In any case where carriage ran to the end of the television station's broadcast day, you may give an approximate ending hour, followed by the abbreviation 'app." Example: "12:30 a.m 3:15 a.m. app."</li> <li>You may group together any dates when the hours of carriage were the same. Example: "5/10-5/14, 6:00 p.m 12:00 p.m."</li> </ul> |                       |                                        |             |      |               |       |              |      |         |
|                                   |                                                                                                    |                       | DATES                                  | AND HOURS ( | DF P | PART-TIME CAR | RIAGE |              |      |         |
|                                   | CALL SIGN                                                                                                    | WHEN                  | I CARRIAGE OCCUI                       |             |      | CALL SIGN     | WHEN  | N CARRIAGE O | CCUF | RED     |
|                                   | ONLE OTON                                                                                                    | DATE                  | HOUR<br>FROM                           | S<br>TO     |      | O, LE CICIN   | DATE  | H<br>FROM    | OUR  | s<br>то |
|                                   |                                                                                                    |                       | _                                      |             |      |               |       |              | _    |         |
|                                   |                                                                                                    |                       | _                                      |             |      |               |       |              |      |         |
|                                   |                                                                                                    |                       |                                        |             |      |               |       |              |      |         |
|                                   |                                                                                                    |                       |                                        |             |      |               |       |              |      |         |
|                                   |                                                                                                    |                       |                                        |             |      |               |       |              |      |         |
|                                   |                                                                                                    |                       |                                        |             |      |               |       |              |      |         |
|                                   |                                                                                                    |                       | _                                      |             |      |               |       |              | _    |         |
|                                   |                                                                                                    |                       | _                                      |             |      |               |       |              | _    |         |
|                                   |                                                                                                    |                       |                                        |             |      |               |       |              |      |         |
|                                   |                                                                                                    |                       |                                        |             |      |               |       |              | .=   |         |
|                                   |                                                                                                    |                       |                                        |             |      |               |       |              |      |         |
|                                   |                                                                                                    |                       | ······································ |             |      |               |       |              |      |         |
|                                   |                                                                                                    |                       |                                        |             |      |               |       |              |      |         |
|                                   |                                                                                                    |                       |                                        |             |      |               |       |              |      |         |
|                                   |                                                                                                    |                       |                                        |             |      |               |       |              | _    |         |
|                                   |                                                                                                    |                       |                                        |             |      |               |       |              | _    |         |
|                                   |                                                                                                    |                       |                                        |             |      |               |       |              |      |         |
|                                   |                                                                                                    |                       |                                        |             |      |               |       |              |      |         |
|                                   |                                                                                                    |                       |                                        |             |      |               |       |              |      |         |
|                                   |                                                                                                    |                       | ·                                      |             |      |               |       |              |      |         |
|                                   |                                                                                                    |                       |                                        |             |      |               |       |              |      |         |
|                                   |                                                                                                    |                       |                                        |             |      |               |       |              |      |         |
|                                   |                                                                                                    |                       |                                        |             |      |               |       |              |      |         |
|                                   |                                                                                                    |                       | _                                      |             |      |               |       |              | _    |         |
|                                   |                                                                                                    |                       | _                                      |             |      |               |       |              |      |         |
|                                   |                                                                                                    |                       | _                                      |             |      |               |       |              |      |         |
|                                   |                                                                                                    |                       | _                                      |             |      |               |       |              |      |         |

| FORMS                                                                                                | SA3E. PAGE 7.                                                                                                    |                                       |                   |                                                                        |
|----------------------------------------------------------------------------------------------------|----------------------------------------------------------------------------------------------------|---------------------------------------|-------------------|------------------------------------------------------------------------|
| LEGA                                                                                                 | L NAME OF OWNER OF CABLE SYSTEM:                                                                                                    |                                       | SYSTEM ID#        | Name                                                                   |
| CE                                                                                                   | QUEL COMMUNICATIONS LLC                                                                                                    |                                       | 006839            | Name                                                                   |
| Inst<br>all a<br>(as i<br>page                                                                       | DSS RECEIPTS         ructions: The figure you give in this space determines the form you fle and the amount you mounts (gross receipts) paid to your cable system by subscribers for the system's second dentifed in space E) during the accounting period. For a further explanation of how to come (vii) of the general instructions.         Gross receipts from subscribers for secondary transmission service(s)         during the accounting period.         ORTANT: You must complete a statement in space P concerning gross receipts.                                                                                                    | dary transmission<br>npute this amoun | service           | K<br>Gross Receipts                                                    |
| <ul> <li>Instruct</li> <li>Com</li> <li>Com</li> <li>If yo fee f</li> <li>If yo according</li> </ul> | RIGHT ROYALTY FEE<br>ctions: Use the blocks in this space L to determine the royalty fee you owe:<br>uplete block 1, showing your minimum fee.<br>uplete block 2, showing whether your system carried any distant television stations.<br>ur system did not carry any distant television stations, leave block 3 blank. Enter the amo<br>rom block 1 on line 1 of block 4, and calculate the total royalty fee.<br>ur system did carry any distant television stations, you must complete the applicable parts<br>umpanying this form and attach the schedule to your statement of account.<br>rt 8 or part 9, block A, of the DSE schedule was completed, the base rate fee should be e | s of the DSE Sch                      | edule             | L<br>Copyright<br>Royalty Fee                                          |
| bloc                                                                                                 | k 3 below.                                                                                                    |                                       |                   |                                                                        |
| 3 be                                                                                                 |                                                                                                    |                                       |                   |                                                                        |
|                                                                                                    | rt 7 or part 9, block B, of the DSE schedule was completed, the surcharge amount should<br>block 4 below.                                                                                                    | l be entered on li                    | ne                |                                                                        |
|                                                                                                    | <b>MINIMUM FEE:</b> All cable systems with semiannual gross receipts of \$527,600 or more a least the minimum fee, regardless of whether they carried any distant stations. This fee is system's gross receipts for the accounting period.                                                                                                    |                                       |                   |                                                                        |
|                                                                                                    | Line 1. Enter the amount of gross receipts from space K<br>Line 2. Multiply the amount in line 1 by 0.01064                                                                                                    | \$                                    | 1,273,946.81      |                                                                        |
|                                                                                                    | Enter the result here.<br>This is your minimum fee.                                                                                                    | \$                                    | 13,554.79         |                                                                        |
|                                                                                                    | <ul> <li>DISTANT TELEVISION STATIONS CARRIED: Your answer here must agree with the ir space G. If, in space G, you identifed any stations as "distant" by stating "Yes" in column "Yes" in this block.</li> <li>Did your cable system carry any distant television stations during the accounting period Yes—Complete the DSE schedule.</li> </ul>                                                                                                    | 4, you must cheo?                     | ck                |                                                                        |
| Block<br>3                                                                                           | Line 1. <b>BASE RATE FEE:</b> Enter the base rate fee from either part 8, section 3 or 4, or part 9, block A of the DSE schedule. If none, enter zero                                                                                                    | \$                                    | -                 |                                                                        |
|                                                                                                    | Line 2. <b>3.75 Fee:</b> Enter the total fee from line 7, block C, part 6 of the DSE schedule. If none, enter zero                                                                                                    |                                       | 0.00              |                                                                        |
|                                                                                                    | Line 3. Add lines 1 and 2 and enter here                                                                                                    | \$                                    |                   |                                                                        |
| Block<br>4                                                                                           | <ul> <li>Line 1. BASE RATE FEE/3.75 FEE or MINIMUM FEE: Enter either the minimum fee from block 1 or the sum of the base rate fee / 3.75 fee from block 3, line 3, whichever is larger</li> <li>Line 2. SYNDICATED EXCLUSIVITY SURCHARGE: Enter the fee from either part 7 (block D, section 3 or 4) or part 9 (block B) of the DSE schedule. If none, enter</li> </ul>                                                                                                    | \$                                    | 13,554.79<br>0.00 | Cable systems<br>submitting<br>additional                              |
|                                                                                                    | zero.<br>Line 3. Line 3. INTEREST CHARGE: Enter the amount from line 4, space Q, page 9<br>(Interest Worksheet)                                                                                                    |                                       | 0.00              | deposits under<br>Section 111(d)(7)<br>should contact<br>the Licensing |
|                                                                                                    | Line 4. FILING FEE                                                                                                    | \$                                    | 725.00            | additional fees.<br>Division for the<br>appropriate                    |
|                                                                                                    | TOTAL ROYALTY AND FILING FEES DUE FOR ACCOUNTING PERIOD.<br>Add Lines 1, 2 and 3 of block 4 and enter total here                                                                                                    | \$                                    | 14,279.79         | form for<br>submitting the                                             |
|                                                                                                    | EFT Trace # or TRANSACTION ID #                                                                                                    |                                       |                   | additional fees.                                                       |
|                                                                                                    | Remit this amount via <i>electronic payment</i> payable to Register of Copyrights. (Se<br>general instructions located in the paper SA3 form and the Excel instructions tab                                                                                                    |                                       |                   |                                                                        |

# ACCOUNTING PERIOD: 2020/2

| ACCOUNTING PERIC                          | 00: 2020/2                                                                                                    | FORM SA3E. PAGE 8.     |
|-------------------------------------------|----------------------------------------------------------------------------------------------------|------------------------|
| Name                                      | LEGAL NAME OF OWNER OF CABLE SYSTEM:                                                                                                    | SYSTEM ID#             |
| Name                                      | CEQUEL COMMUNICATIONS LLC                                                                                                    | 006839                 |
| M<br>Channels                             | CHANNELS Instructions: You must give (1) the number of channels on which the cable system carried television broadcast st to its subscribers and (2) the cable system's total number of activated channels, during the accounting period.                                                                                                    | ations                 |
|                                           | 1. Enter the total number of channels on which the cable                                                                                                    | 14                     |
|                                           | system carried television broadcast stations                                                                                                    |                        |
|                                           |                                                                                                    |                        |
|                                           | 2. Enter the total number of activated channels                                                                                                    |                        |
|                                           | on which the cable system carried television broadcast stations                                                                                                    | 281                    |
|                                           | and nonbroadcast services                                                                                                    |                        |
| <b>N</b><br>Individual to<br>Be Contacted | INDIVIDUAL TO BE CONTACTED IF FURTHER INFORMATION IS NEEDED: (Identify an individual we can contact about this statement of account.)                                                                                                    |                        |
| for Further                               | Name RODNEY HASKINS Telephone (                                                                                                    | 903) 579-3152          |
| Information                               | Address 3015 S SE LOOP 323<br>(Number, street, rural route, apartment, or suite number)                                                                                                    |                        |
|                                           | TYLER, TX 75701                                                                                                    |                        |
|                                           | (City, town, state, zip)                                                                                                    |                        |
|                                           | Email RODNEY.HASKINS@ALTICEUSA.COM Fax (optional)                                                                                                    |                        |
|                                           |                                                                                                    |                        |
| 0                                         | CERTIFICATION (This statement of account must be certifed and signed in accordance with Copyright Office regula                                                                                                    | tions.)                |
| Certifcation                              | • I, the undersigned, hereby certify that (Check one, <i>but only one</i> , of the boxes.)                                                                                                    |                        |
|                                           |                                                                                                    |                        |
|                                           | (Owner other than corporation or partnership) I am the owner of the cable system as identified in line 1 of space B; c                                                                                                    | r                      |
|                                           |                                                                                                    |                        |
|                                           | (Agent of owner other than corporation or partnership) I am the duly authorized agent of the owner of the cable sys in line 1 of space B and that the owner is not a corporation or partnership; or                                                                                                    | tem as identified      |
|                                           | (Officer or partner) I am an officer (if a corporation) or a partner (if a partnership) of the legal entity identifed as owner in line 1 of space B.                                                                                                    | of the cable system    |
|                                           | <ul> <li>I have examined the statement of account and hereby declare under penalty of law that all statements of fact contained here are true, complete, and correct to the best of my knowledge, information, and belief, and are made in good faith.</li> <li>[18 U.S.C., Section 1001(1986)]</li> </ul>                                                                                                    | rein                   |
|                                           | X /s/ Alan Dannenbaum                                                                                                    |                        |
|                                           | Enter an electronic signature on the line above using an "/s/" signature to certify this statement.<br>(e.g., /s/ John Smith). Before entering the first forward slash of the /s/ signature, place your cursor in th<br>button, then type /s/ and your name. Pressing the "F" button will avoid enabling Excel's Lotus compati                                                                                                    |                        |
|                                           | Typed or printed name: <b>ALAN DANNENBAUM</b>                                                                                                    |                        |
|                                           |                                                                                                    |                        |
|                                           | Title: SVP, PROGRAMMING<br>(Title of official position held in corporation or partnership)                                                                                                    |                        |
|                                           |                                                                                                    |                        |
|                                           | Date: February 25, 2021                                                                                                    |                        |
|                                           | I Soation 111 of title 17 of the United States Cade authorizes the Canvicts' Office to call at the newspapelly identified in the second state of the second state of the second stat | III) requested on this |
| Frivacy Act Notice:                       | : Section 111 of title 17 of the United States Code authorizes the Copyright Offce to collect the personally identifying information (P                                                                                                    | ii) requested on this  |

Privacy Act Notice: Section 111 of title 17 of the United States Code authorizes the Copyright Office to collect the personally identifying information (PII) requested on this form in order to process your statement of account. PII is any personal information that can be used to identify or trace an individual, such as name, address and telephone numbers. By providing PII, you are agreeing to the routine use of it to establish and maintain a public record, which includes appearing in the Office's public indexes and in search reports prepared for the public. The effect of not providing the PII requested is that it may delay processing of your statement of account and its placement in the completed record of statements of account, and it may affect the legal sufficiency of the fling, a determination that would be made by a court of law.

| FORM SA3E. I | PAGE9. |
|--------------|--------|
|--------------|--------|

| EGAL NAME OF OWNER OF CABLE SYSTEM:<br>EQUEL COMMUNICATIONS LLC                                                                                                    | SYSTEM ID#<br>006839                                               | Name                                                                   |
|----------------------------------------------------------------------------------------------------|--------------------------------------------------------------------|------------------------------------------------------------------------|
| <ul> <li>SPECIAL STATEMENT CONCERNING GROSS RECEIPTS EXCLUSIONS         The Satellite Home Viewer Act of 1988 amended Title 17, section 111(d)(1)(A), of the Copyright Act by a lowing sentence:             "In determining the total number of subscribers and the gross amounts paid to the cable system f service of providing secondary transmissions of primary broadcast transmitters, the system shall scribers and amounts collected from subscribers receiving secondary transmissions pursuant to set for more information on when to exclude these amounts, see the note on page (vii) of the general instrupaper SA3 form.     </li> <li>During the accounting period did the cable system exclude any amounts of gross receipts for secondary made by satellite carriers to satellite dish owners?</li> <li>X NO</li> <li>YES. Enter the total here and list the satellite carrier(s) below</li></ul> | or the basic<br>not include sub-<br>section 119."<br>ctions in the | P<br>Special<br>Statement<br>Concerning<br>Gross Receipts<br>Exclusion |
| Name Name Mailing Address Mailing Address                                                                                                    |                                                                    |                                                                        |
|                                                                                                    |                                                                    |                                                                        |
| You must complete this worksheet for those royalty payments submitted as a result of a late payment or For an explanation of interest assessment, see page (viii) of the general instructions in the paper SA3 for                                                                                                    |                                                                    | Q                                                                      |
| Line 1 Enter the amount of late payment or underpayment                                                                                                    |                                                                    | Interest<br>Assessment                                                 |
| Line 2 Multiply line 1 by the interest rate* and enter the sum here                                                                                                    | days                                                               |                                                                        |
| Line 3 Multiply line 2 by the number of days late and enter the sum here                                                                                                    | -<br>x 0.00274                                                     |                                                                        |
| ,                                                                                                    | -<br>nterest charge)                                               |                                                                        |
| * To view the interest rate chart click on www.copyright.gov/licensing/interest-rate.pdf. For further as<br>contact the Licensing Division at (202) 707-8150 or licensing@copyright.gov.                                                                                                    | sistance please                                                    |                                                                        |
| ** This is the decimal equivalent of 1/365, which is the interest assessment for one day late. NOTE: If you are filing this worksheet covering a statement of account already submitted to the Copyrigh please list below the owner, address, first community served, accounting period, and ID number as given filing.                                                                                                    |                                                                    |                                                                        |
| Owner Address                                                                                                    |                                                                    |                                                                        |
| First community served<br>Accounting period<br>ID number                                                                                                    |                                                                    |                                                                        |
|                                                                                                    |                                                                    |                                                                        |

search reports prepared for the public. The effect of not providing the PII requested is that it may delay processing of your statement of account and its placement in the completed record of statements of account, and it may affect the legal sufficiency of the fling, a determination that would be made by a court of law.

### INSTRUCTIONS FOR DSE SCHEDULE WHAT IS A "DSE"

The term "distant signal equivalent" (DSE) generally refers to the numerical value given by the Copyright Act to each distant television station carried by a cable system during an accounting period. Your system's total number of DSEs determines the royalty you owe. For the full definition, see page (v) of the General Instructions in the paper SA3 form.

### FORMULAS FOR COMPUTING A STATION'S DSE

There are two different formulas for computing DSEs: (1) a basic formula for all distant stations listed in space G (page 3), and (2) a special formula for those stations carried on a substitute basis and listed in space I (page 5). (Note that if a particular station is listed in both space G and space I, a DSE must be computed twice for that station: once under the basic formula and again under the special formula. However, a station's total DSE is not to exceed its full type-value. If this happens, contact the Licensing Division.)

### BASIC FORMULA: FOR ALL DISTANT STATIONS LISTED IN SPACE G OF SA3E (LONG FORM)

**Step 1**: Determine the station's type-value. For purposes of computing DSEs, the Copyright Act gives different values to distant stations depending upon their type. If, as shown in space G of your statement of account (page 3), a distant station is:

| Independent: its type-value is                                     | 1.00 |
|--------------------------------------------------------------------|------|
| Network: its type-value is                                         | 0.25 |
| Noncommercial educational: its type-value is                       | 0.25 |
| Note that local stations are not counted at all in computing DSEs. |      |

**Step 2:** Calculate the station's basis of carriage value: The DSE of a station also depends on its basis of carriage. If, as shown in space G of your Form SA3E, the station was carried part time because of lack of activated channel capacity, its basis of carriage value is determined by (1) calculating the number of hours the cable system carried the station during the accounting period, and (2) dividing that number by the total number of hours the station listed in space G is 1.0.

**Step 3:** Multiply the result of step 1 by the result of step 2. This gives you the particular station's DSE for the accounting period. (Note that for stations other than those carried on a part-time basis due to lack of activated channel capacity, actual multiplication is not necessary since the DSE will always be the same as the type value.)

### SPECIAL FORMULA FOR STATIONS LISTED IN SPACE I OF SA3E (LONG FORM)

Step 1: For each station, calculate the number of programs that, during the accounting period, were broadcast live by the station and were substituted for programs deleted at the option of the cable system.

(These are programs for which you have entered "Yes" in column 2 and "P" in column 7 of space I.)

Step 2: Divide the result of step 1 by the total number of days in the calendar year (365—or 366 in a leap year). This gives you the particular station's DSE for the accounting period.

### TOTAL OF DSEs

In part 5 of this schedule you are asked to add up the DSEs for all of the distant television stations your cable system carried during the accounting period. This is the total sum of all DSEs computed by the basic formula and by the special formula.

### THE ROYALTY FEE

The total royalty fee is determined by calculating the minimum fee and the base rate fee. In addition, cable systems located within certain television market areas may be required to calculate the 3.75 fee and/or the Syndicated Exclusivity Surcharge. Note: Distant multicast streams are not subject to the 3.75 fee or the Syndicated Exclusivity Surcharge. Distant simulcast streams are not subject to any royalty payment.

The 3.75 Fee. If a cable system located in whole or in part within a television market added stations after June 24, 1981, that would not have been permitted under FCC rules, regulations, and authorizations (hereafter referred to as "the former FCC rules") in effect on June 24, 1981, the system must compute the 3.75 fee using a formula based on the number of DSEs added. These DSEs used in computing the 3.75 fee will not be used in computing the base rate fee and Syndicated Exclusivity Surcharge.

The Syndicated Exclusivity Surcharge. Cable systems located in whole or in part within a major television market, as defined by FCC rules and regulations, must calculate a Syndicated Exclusivity Surcharge for the carriage of any commercial VHF station that places a grade B contour, in whole or in part, over the cable system that would have been subject to the FCC's syndicated exclusivity rules in effect on June 24, 1981.

**The Minimum Fee/Base Rate Fee/3.75 Percent Fee.** All cable systems fling SA3E (Long Form) must pay at least the minimum fee, which is 1.064 percent of gross receipts. The cable system pays either the minimum fee or the sum of the base rate fee and the 3.75 percent fee, whichever is larger, and a Syndicated Exclusivity Surcharge, as applicable.

What is a "Permitted" Station? A permitted station refers to a distant station whose carriage is not subject to the 3.75 percent rate but is subject to the base rate and, where applicable, the Syndicated Exclusivity Surcharge. A permitted station would include the following: 1) A station actually carried within any portion of a cable system prior

to June 25, 1981, pursuant to the former FCC rules.

2) A station first carried after June 24, 1981, which could have been carried under FCC rules in effect on June 24, 1981, if such carriage would not have exceeded the market quota imposed for the importation of distant stations under those rules.

3) A station of the same type substituted for a carried network, noncommercial educational, or regular independent station for which a quota was or would have been imposed under FCC rules (47 CFR 76.59 (b),(c), 76.61 (b),(c),(d), and 767.63 (a) [referring to 76.61 (b),(d)]) in effect on June 24, 1981.

4) A station carried pursuant to an individual waiver granted between April 16, 1976, and June 25, 1981, under the FCC rules and regulations in effect on April 15, 1976.

5) In the case of a station carried prior to June 25, 1981, on a part-time and/or substitute basis only, that fraction of the current DSE represented by prior carriage.

NOTE: If your cable system carried a station that you believe qualifies as a permitted station but does not fall into one of the above categories, please attach written documentation to the statement of account detailing the basis for its classifcation.

Substitution of Grandfathered Stations. Under section 76.65 of the former FCC rules, a cable system was not required to delete any station that it was authorized to carry or was lawfully carrying prior to March 31, 1972, even if the total number of distant stations carried exceeded the market quota imposed for the importation of distant stations. Carriage of these grandfathered stations is not subject to the 3.75 percent rate, but is subject to the Base Rate, and where applicable, the Syndicated Exclusivity Surcharge. The Copyright Royalty Tribunal has stated its view that, since section 76.65 of the former FCC rules would not have permitted substitution of a grandfathered station, the 3.75 percent Rate applies to a station substituted for a grandfathered station if carriage of the station exceeds the market quota imposed for the importation of distant stations.

# COMPUTING THE 3.75 PERCENT RATE—PART 6 OF THE DSE SCHEDULE

- Determine which distant stations were carried by the system pursuant to former FCC rules in effect on June 24, 1981.
- Identify any station carried prior to June 25, 198I, on a substitute and/or part-time basis only and complete the log to determine the portion of the DSE exempt from the 3.75 percent rate.
- Subtract the number of DSEs resulting from this carriage from the number of DSEs reported in part 5 of the DSE Schedule. This is the total number of DSEs subject to the 3.75 percent rate. Multiply these DSEs by gross receipts by .0375. This is the 3.75 fee.

### COMPUTING THE SYNDICATED EXCLUSIVITY SURCHARGE— PART 7 OF THE DSE SCHEDULE

- Determine if any portion of the cable system is located within a top 100 major television market as defined by the FCC rules and regulations in effect on June 24, 1981. If no portion of the cable system is located in a major television market, part 7 does not have to be completed.
- Determine which station(s) reported in block B, part 6 are commercial VHF stations and place a grade B contour, in whole, or in part, over the cable system. If none of these stations are carried, part 7 does not have to be completed.
- Determine which of those stations reported in block b, part 7 of the DSE Schedule were carried before March 31,1972. These stations are exempt from the FCC's syndicated exclusivity rules in effect on June 24, 1981. If you qualify to calculate the royalty fee based upon the carriage of partially-distant stations, and you elect to do so, you must compute the surcharge in part 9 of this schedule.
- Subtract the exempt DSEs from the number of DSEs determined in block B of part 7. This is the total number of DSEs subject to the Syndicated Exclusivity Surcharge.
- Compute the Syndicated Exclusivity Surcharge based upon these DSEs and the appropriate formula for the system's market position.

### DSE SCHEDULE. PAGE 11.

## COMPUTING THE BASE RATE FEE-PART 8 OF THE DSE SCHEDULE

Determine whether any of the stations you carried were partially distantthat is, whether you retransmitted the signal of one or more stations to subscribers located within the station's local service area and, at the same time, to other subscribers located outside that area.

 If none of the stations were partially distant, calculate your base rate fee according to the following rates-for the system's permitted DSEs as reported in block B, part 6 or from part 5, whichever is applicable. First DSE 1.064% of gross receipts Each of the second, third, and fourth DSEs 0.701% of gross receipts

0.330% of gross receipts

PARTIALLY DISTANT STATIONS—PART 9 OF THE DSE SCHEDULE

· If any of the stations were partially distant:

The fifth and each additional DSE

1. Divide all of your subscribers into subscriber groups depending on their location. A particular subscriber group consists of all subscribers who are distant with respect to exactly the same complement of stations.

2. Identify the communities/areas represented by each subscriber group.

3. For each subscriber group, calculate the total number of DSEs of that group's complement of stations.

If your system is located wholly outside all major and smaller television markets, give each station's DSEs as you gave them in parts 2, 3, and 4 of the schedule: or

If any portion of your system is located in a major or smaller television market, give each station's DSE as you gave it in block B, part 6 of this schedule.

4. Determine the portion of the total gross receipts you reported in space K (page 7) that is attributable to each subscriber group.

**Distant Stations Carried** 

OT A TION

5. Calculate a separate base rate fee for each subscriber group, using (1) the rates given above; (2) the total number of DSEs for that group's complement of stations; and (3) the amount of gross receipts attributable to that group.

6. Add together the base rate fees for each subscriber group to determine the system's total base rate fee.

7. If any portion of the cable system is located in whole or in part within a major television market, you may also need to complete part 9, block B of the Schedule to determine the Syndicated Exclusivity Surcharge.

What to Do If You Need More Space on the DSE Schedule. There are no printed continuation sheets for the schedule. In most cases, the blanks provided should be large enough for the necessary information. If you need more space in a particular part, make a photocopy of the page in question (identifying it as a continuation sheet), enter the additional information on that copy, and attach it to the DSE schedule.

Rounding Off DSEs. In computing DSEs on the DSE schedule, you may round off to no less than the third decimal point. If you round off a DSE in any case, you must round off DSEs throughout the schedule as follows:

- When the fourth decimal point is 1, 2, 3, or 4, the third decimal remains unchanged (example: .34647 is rounded to .346).
- When the fourth decimal point is 5, 6, 7, 8, or 9, the third decimal is rounded up (example: .34651 is rounded to .347).

The example below is intended to supplement the instructions for calculating only the base rate fee for partially distant stations. The cable system would also be subject to the Syndicated Exclusivity Surcharge for partially distant stations, if any portion is located within a major television market.

# COMPUTATION OF COPYRIGHT ROYALTY FEE FOR CABLE SYSTEM CARRYING PARTIALLY DISTANT STATIONS

CITV

EXAMPLE:

Dee

In most cases under current FCC rules, all of Fairvale would be within the local service area of both stations A and C and all of Rapid City and Bodega Bay would be within the local service areas of stations B, D, and E.

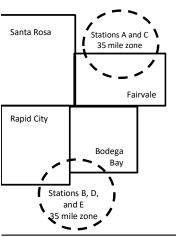

| STATION                      | DSE          | CITY              | OUTSIDE LOG    | CAL          | GRU                         | SS RECEIPTS  |
|------------------------------|--------------|-------------------|----------------|--------------|-----------------------------|--------------|
| A (independent)              | 1.0          |                   | SERVICE ARE    | EA OF        | FROM S                      | SUBSCRIBERS  |
| B (independent)              | 1.0          | Santa Rosa        | Stations A, B, | , C, D ,E    |                             | \$310,000.00 |
| C (part-time)                | 0.083        | Rapid City        | Stations A and | d C          |                             | 100,000.00   |
| D (part-time)                | 0.139        | Bodega Bay        | Stations A and | d C          |                             | 70,000.00    |
| E (network)                  | <u>0.25</u>  | Fairvale          | Stations B, D, | , and E      |                             | 120,000.00   |
| TOTAL DSEs                   | 2.472        |                   | TOTAL GROS     | SS RECEIPTS  |                             | \$600,000.00 |
| Minimum Fee Total Gross R    | leceipts     |                   | \$600,000.00   |              |                             |              |
|                              |              |                   | x .01064       |              |                             |              |
|                              |              |                   | \$6,384.00     |              |                             |              |
| First Subscriber Group       |              | Second Subsc      | riber Group    |              | Third Subscriber Group      |              |
| (Santa Rosa)                 |              | (Rapid City and   | Bodega Bay)    |              | (Fairvale)                  |              |
| Gross receipts               | \$310,000.00 | Gross receipts    |                | \$170,000.00 | Gross receipts              | \$120,000.00 |
| DSEs                         | 2.472        | DSEs              |                | 1.083        | DSEs                        | 1.389        |
| Base rate fee                | \$6,497.20   | Base rate fee     |                | \$1,907.71   | Base rate fee               | \$1,604.03   |
| \$310,000 x .01064 x 1.0 =   | 3,298.40     | \$170,000 x .0106 | ∂4 x 1.0 =     | 1,808.80     | \$120,000 x .01064 x 1.0 =  | 1,276.80     |
| \$310,000 x .00701 x 1.472 = | 3,198.80     | \$170,000 x .0070 | J1 x .083 =    | 98.91        | \$120,000 x .00701 x .389 = | 327.23       |
| Base rate fee                | \$6.497.20   | Base rate fee     | _              | \$1,907.71   | Base rate fee               | \$1,604.03   |

Identification of Subscriber Groups

In this example, the cable system would enter \$10,008.94 in space L, block 3, line 1 (page 7)

# DSE SCHEDULE. PAGE 11. (CONTINUED)

| 4                        | LEGAL NAME OF OWNER OF CABLE                          | SYSTEM:            |                                   |                   | S                        | STEM ID# |  |  |  |  |
|--------------------------|-------------------------------------------------------|--------------------|-----------------------------------|-------------------|--------------------------|----------|--|--|--|--|
| 1                        | CEQUEL COMMUNICATIONS LLC 006839                      |                    |                                   |                   |                          |          |  |  |  |  |
|                          | SUM OF DSEs OF CATEGORY "O" STATIONS:                 |                    |                                   |                   |                          |          |  |  |  |  |
|                          | Add the DSEs of each station.                         |                    |                                   |                   |                          |          |  |  |  |  |
|                          | Enter the sum here and in line 1                      | of part 5 of this  | schedule.                         |                   | 0.00                     |          |  |  |  |  |
| 2                        | Instructions:                                         |                    |                                   |                   |                          |          |  |  |  |  |
|                          | In the column headed "Call Si<br>of space G (page 3). | gn": list the call | signs of all distant stations i   | identified by the | e letter "O" in column 5 |          |  |  |  |  |
| Computation              | In the column headed "DSE":                           |                    |                                   | as "1.0"; for e   | ach network or noncom-   |          |  |  |  |  |
|                          | mercial educational station, give                     | e the DSE as ".2   |                                   | 0.005             |                          |          |  |  |  |  |
| Category "O"<br>Stations | CALL SIGN                                             | DSE                | CATEGORY "O" STATION<br>CALL SIGN | IS: DSEs          | CALL SIGN                | DSE      |  |  |  |  |
| Stations                 | CALL SIGN                                             | DSE                | CALL SIGN                         | DSE               | CALL SIGN                | DSE      |  |  |  |  |
|                          |                                                       |                    |                                   |                   |                          |          |  |  |  |  |
|                          |                                                       |                    |                                   |                   |                          |          |  |  |  |  |
|                          |                                                       |                    |                                   |                   |                          |          |  |  |  |  |
|                          |                                                       |                    |                                   |                   |                          |          |  |  |  |  |
| Add rows as              |                                                       |                    |                                   |                   |                          |          |  |  |  |  |
| necessary.               |                                                       |                    |                                   |                   |                          |          |  |  |  |  |
| Remember to copy all     |                                                       |                    |                                   |                   |                          |          |  |  |  |  |
| formula into new         |                                                       |                    |                                   |                   |                          |          |  |  |  |  |
| rows.                    |                                                       |                    |                                   |                   |                          |          |  |  |  |  |
|                          |                                                       |                    |                                   |                   |                          |          |  |  |  |  |
|                          |                                                       |                    |                                   |                   |                          |          |  |  |  |  |
|                          |                                                       |                    |                                   |                   |                          |          |  |  |  |  |
|                          |                                                       |                    |                                   |                   |                          |          |  |  |  |  |
|                          |                                                       |                    |                                   |                   |                          |          |  |  |  |  |
|                          |                                                       |                    |                                   |                   |                          |          |  |  |  |  |
|                          |                                                       |                    |                                   |                   |                          |          |  |  |  |  |
|                          |                                                       |                    |                                   |                   |                          |          |  |  |  |  |
|                          |                                                       |                    |                                   |                   |                          |          |  |  |  |  |
|                          |                                                       |                    |                                   |                   |                          |          |  |  |  |  |
|                          |                                                       |                    |                                   |                   |                          |          |  |  |  |  |
|                          |                                                       |                    |                                   |                   |                          |          |  |  |  |  |
|                          |                                                       |                    |                                   |                   |                          |          |  |  |  |  |
|                          |                                                       |                    |                                   |                   |                          |          |  |  |  |  |
|                          |                                                       |                    |                                   |                   |                          |          |  |  |  |  |
|                          |                                                       |                    |                                   |                   |                          |          |  |  |  |  |
|                          |                                                       |                    |                                   |                   |                          |          |  |  |  |  |
|                          |                                                       |                    |                                   |                   |                          |          |  |  |  |  |
|                          |                                                       |                    |                                   |                   |                          |          |  |  |  |  |
|                          |                                                       |                    |                                   |                   |                          |          |  |  |  |  |
|                          |                                                       |                    |                                   |                   |                          |          |  |  |  |  |
|                          |                                                       |                    |                                   |                   |                          |          |  |  |  |  |
|                          |                                                       |                    |                                   |                   |                          |          |  |  |  |  |
|                          |                                                       |                    |                                   |                   |                          |          |  |  |  |  |
|                          |                                                       |                    |                                   |                   |                          |          |  |  |  |  |
|                          |                                                       |                    |                                   |                   |                          |          |  |  |  |  |
|                          |                                                       |                    |                                   |                   |                          |          |  |  |  |  |
|                          |                                                       |                    |                                   |                   |                          |          |  |  |  |  |
|                          |                                                       | I                  |                                   | L                 |                          |          |  |  |  |  |

|  |   | <br> | <br> |
|--|---|------|------|
|  |   |      |      |
|  |   |      |      |
|  |   |      |      |
|  |   |      |      |
|  | h | h    |      |
|  |   |      |      |

|                                                                                                    | CEQUEL CO                                                                                                    | OWNER OF CABLE SYSTEM:                                                                                                    | С                                                                                                    |                                                                                                    |                                                                                                    |                                                                                                    |                                                                                                    | 5                                                                              | OO68            |
|----------------------------------------------------------------------------------------------------|----------------------------------------------------------------------------------------------------|----------------------------------------------------------------------------------------------------|----------------------------------------------------------------------------------------------------|----------------------------------------------------------------------------------------------------|----------------------------------------------------------------------------------------------------|----------------------------------------------------------------------------------------------------|----------------------------------------------------------------------------------------------------|--------------------------------------------------------------------------------|-----------------|
| <b>3</b><br>Computation<br>of DSEs for<br>Stations<br>Carried Part<br>Time Due to<br>Lack of<br>Activated<br>Channel | Column 2<br>figure should<br>Column 3<br>be carried out<br>Column 5<br>give the type-<br>Column 6                                                                                                    | <b>CAPACITY</b><br>ist the call sign of all dista<br>2: For each station, give t<br>correspond with the infor<br>3: For each station, give t<br>4: Divide the figure in colu<br>t at least to the third decii<br>5: For each independent<br>-value as ".25."<br>6: Multiply the figure in co<br>point. This is the station's               | the number of ho<br>rmation given in<br>the total number<br>umn 2 by the figu<br>mal point. This is<br>station, give the<br>plumn 4 by the fig                                                                                                    | purs your cable system<br>space J. Calculate or<br>of hours that the stat<br>ure in column 3, and g<br>the "basis of carriag<br>"type-value" as "1.0."<br>gure in column 5, and                                                                                                    | n carried the stat<br>hly one DSE for e<br>ion broadcast ove<br>give the result in e<br>e value" for the s<br>For each networ<br>give the result ir                               | ion during the a<br>each station.<br>er the air during<br>decimals in colu<br>tation.<br>k or noncomme<br>a column 6. Rou              | the accounti<br>imn 4. This fi<br>ercial education<br>nd to no less                                                                                              | ing period.<br>gure must<br>onal station,<br>than the                          |                 |
| Capacity                                                                                                    |                                                                                                    |                                                                                                    | CATEGORY                                                                                                    | LAC STATIONS                                                                                                    | COMPUTAT                                                                                                    | ION OF DSE                                                                                                    | s                                                                                                    |                                                                                |                 |
|                                                                                                    | 1. CALL<br>SIGN                                                                                                    | 2. NUMBE<br>OF HO<br>CARRII<br>SYSTE                                                                                                    | URS<br>ED BY                                                                                                    | 3. NUMBER<br>OF HOURS<br>STATION<br>ON AIR                                                                                                    | 4. BASIS O<br>CARRIAG<br>VALUE                                                                                                    |                                                                                                    | 5. TYPE<br>VALUE                                                                                                    | 6. DS                                                                          | Ε               |
|                                                                                                    |                                                                                                    |                                                                                                    | ÷                                                                                                    |                                                                                                    | =                                                                                                    | x                                                                                                    |                                                                                                    | =                                                                              |                 |
|                                                                                                    |                                                                                                    |                                                                                                    | ÷<br>÷                                                                                                    |                                                                                                    | =                                                                                                    | x<br>x                                                                                                    |                                                                                                    | =                                                                              |                 |
|                                                                                                    |                                                                                                    |                                                                                                    | ÷                                                                                                    |                                                                                                    | =                                                                                                    | x                                                                                                    |                                                                                                    | =                                                                              |                 |
|                                                                                                    |                                                                                                    |                                                                                                    | +<br>+                                                                                                    |                                                                                                    | =                                                                                                    | x<br>x                                                                                                    |                                                                                                    | =                                                                              |                 |
|                                                                                                    |                                                                                                    |                                                                                                    | ÷                                                                                                    |                                                                                                    | -                                                                                                    | x                                                                                                    |                                                                                                    | =                                                                              |                 |
|                                                                                                    |                                                                                                    |                                                                                                    | ÷                                                                                                    |                                                                                                    | =                                                                                                    | x                                                                                                    |                                                                                                    | =                                                                              |                 |
| 4                                                                                                    | <ul> <li>Was carried</li> </ul>                                                                                                    | ve the call sign of each st<br>d by your system in subs<br>ect on October 19, 1976 (                                                                                                    | titution for a prog                                                                                                    | gram that your system                                                                                                    | was permitted to                                                                                                    | o delete under F                                                                                                    |                                                                                                    | d regular-                                                                     |                 |
| Computation<br>of DSEs for<br>Substitute-                                                                            | Column 1: Giv<br>• Was carried<br>tions in effe<br>• Broadcast of<br>space I).<br>Column 2:<br>at your option.<br>Column 3:<br>Column 4:                                                                                                    |                                                                                                    | titution for a prog<br>(as shown by the<br>ork programs dur<br>number of live,<br>spond with the ir<br>s in the calendar<br>nn 2 by the figure                                                                                                    | gram that your system<br>a letter "P" in column i<br>ring that optional carri<br>nonnetwork program<br>nformation in space I.<br>year: 365, except in<br>a in column 3, and giv                                                                                                    | was permitted to<br>7 of space I); and<br>age (as shown by<br>s carried in subst<br>a leap year.<br>re the result in cc                                                           | o delete under F<br>the word "Yes" ir<br>titution for progr<br>olumn 4. Round                                                          | FCC rules and<br>n column 2 of<br>ams that wer<br>to no less that                                                                                                | e deleted                                                                      | ).              |
| Computation<br>of DSEs for<br>Substitute-                                                                            | Column 1: Giv<br>• Was carried<br>tions in effe<br>• Broadcast of<br>space I).<br>Column 2:<br>at your option.<br>Column 3:<br>Column 4:                                                                                                    | d by your system in subsi<br>ect on October 19, 1976 (<br>one or more live, nonnetw<br>For each station give the<br>This figure should corre<br>Enter the number of days<br>Divide the figure in colun<br>This is the station's DSE                                                                                                    | titution for a prog<br>(as shown by the<br>ork programs dur<br>e number of live,<br>spond with the ir<br>s in the calendar<br>nn 2 by the figure<br>(For more inform                                                                                                    | gram that your system<br>a letter "P" in column i<br>ring that optional carri<br>nonnetwork program<br>nformation in space I.<br>year: 365, except in<br>a in column 3, and giv                                                                                                    | was permitted to<br>7 of space I); and<br>age (as shown by<br>s carried in subst<br>a leap year.<br>re the result in cc<br>ee page (viii) of t                                    | o delete under F<br>the word "Yes" ir<br>itution for progr<br>lumn 4. Round<br>he general instr                                        | ECC rules and<br>a column 2 of<br>ams that wer<br>to no less tha<br>uctions in the                                                                               | e deleted                                                                      | ).              |
| Computation<br>of DSEs for<br>Substitute-                                                                            | Column 1: Giv<br>• Was carried<br>tions in effe<br>• Broadcast of<br>space I).<br>Column 2:<br>at your option.<br>Column 3:<br>Column 4:                                                                                                    | d by your system in subsi<br>ect on October 19, 1976 (<br>one or more live, nonnetw<br>For each station give the<br>This figure should corre<br>Enter the number of day:<br>Divide the figure in colun<br>This is the station's DSE<br>S<br>2. NUMBER<br>OF<br>PROGRAMS                                                                    | titution for a prog<br>(as shown by the<br>rork programs dur<br>e number of live,<br>spond with the ir<br>s in the calendar<br>nn 2 by the figure<br>(For more inform<br>UBSTITUTE-<br>3. NUMBE<br>OF DAYS<br>IN YEAR                                                                                                | gram that your system<br>a letter "P" in column<br>ing that optional carri-<br>nonnetwork program<br>nformation in space I.<br>year: 365, except in<br>a in column 3, and given<br>nation on rounding, s<br>BASIS STATION<br>R<br>4. DSE<br>S                                                                                                    | was permitted to<br>7 of space I); and<br>age (as shown by<br>s carried in subst<br>a leap year.<br>re the result in cc<br>ee page (viii) of t                                    | the word "Yes" in<br>itution for progr<br>dumn 4. Round<br>he general instr<br>ATION OF D<br>2. NUME<br>OF                             | CC rules and<br>a column 2 of<br>ams that wer<br>to no less that<br>uctions in the<br>SES<br>BER<br>GRAMS                                                        | e deleted                                                                      | 4. DS           |
| Computation<br>of DSEs for<br>Substitute-                                                                            | Column 1: Giv<br>• Was carried<br>tions in effe<br>• Broadcast of<br>space I).<br>Column 2:<br>at your option.<br>Column 3:<br>Column 4:<br>decimal point.<br>1. CALL                                                                                                    | d by your system in subsi<br>ect on October 19, 1976 (<br>one or more live, nonnetw<br>For each station give the<br>This figure should corre<br>Enter the number of day:<br>Divide the figure in colun<br>This is the station's DSE<br>S<br>2. NUMBER<br>OF<br>PROGRAMS                                                                    | titution for a prog<br>(as shown by the<br>fork programs dur<br>e number of live,<br>spond with the ir<br>s in the calendar<br>nn 2 by the figure<br>(For more inform<br>UBSTITUTE-<br>3. NUMBE<br>OF DAYS                                                                                                    | gram that your system<br>a letter "P" in column<br>ring that optional carri<br>nonnetwork program<br>formation in space I.<br>year: 365, except in<br>e in column 3, and giv<br>nation on rounding, s<br>BASIS STATION<br>R 4. DSE<br>S 4. DSE                                                                                                    | was permitted to<br>7 of space I); and<br>age (as shown by<br>s carried in subst<br>a leap year.<br>re the result in cc<br>ee page (viii) of th<br>NS: COMPUT.<br>1. CALL         | the word "Yes" in<br>itution for progr<br>dumn 4. Round<br>he general instr<br>ATION OF D<br>2. NUME<br>OF                             | CC rules and<br>a column 2 of<br>ams that wer<br>to no less that<br>uctions in the<br>USES<br>BER                                                                | an the third<br>paper SA3 form<br>3. NUMBER<br>OF DAYS                         |                 |
| Computation<br>of DSEs for<br>Substitute-                                                                            | Column 1: Giv<br>• Was carried<br>tions in effe<br>• Broadcast of<br>space I).<br>Column 2:<br>at your option.<br>Column 3:<br>Column 4:<br>decimal point.<br>1. CALL                                                                                                    | d by your system in subsider on October 19, 1976 (<br>one or more live, nonnetwork of the the figure should corre<br>Enter the number of days<br>Divide the figure in colun<br>This is the station's DSE                                                                                                    | titution for a prog<br>(as shown by the<br>rork programs dur<br>e number of live,<br>spond with the ir<br>s in the calendar<br>nn 2 by the figure<br>(For more inform<br>UBSTITUTE-<br>3. NUMBE<br>OF DAYS<br>IN YEAR<br>÷<br>÷                                                                                      | gram that your system<br>a letter "P" in column<br>ing that optional carri-<br>nonnetwork program<br>nformation in space I.<br>year: 365, except in<br>e in column 3, and given<br>nation on rounding, s<br>BASIS STATION<br>R<br>4. DSE<br>S<br>2.<br>=                                                                                                    | was permitted to<br>7 of space I); and<br>age (as shown by<br>s carried in subst<br>a leap year.<br>re the result in cc<br>ee page (viii) of th<br>NS: COMPUT.<br>1. CALL         | the word "Yes" in<br>itution for progr<br>dumn 4. Round<br>he general instr<br>ATION OF D<br>2. NUME<br>OF                             | CC rules and<br>a column 2 of<br>ams that wer<br>to no less that<br>uctions in the<br>SES<br>BER<br>BRAMS<br>+                                                   | an the third<br>paper SA3 form<br>3. NUMBER<br>OF DAYS                         | 4. DS           |
| Computation<br>of DSEs for<br>Substitute-                                                                            | Column 1: Giv<br>• Was carried<br>tions in effe<br>• Broadcast of<br>space I).<br>Column 2:<br>at your option.<br>Column 3:<br>Column 4:<br>decimal point.<br>1. CALL                                                                                                    | d by your system in subsidet on October 19, 1976 (<br>one or more live, nonnetwork of the the this figure should corre<br>Enter the number of days<br>Divide the figure in colun<br>This is the station's DSE                                                                                                    | titution for a prog<br>(as shown by the<br>rork programs dur<br>e number of live,<br>spond with the ir<br>s in the calendar<br>nn 2 by the figure<br>(For more inform<br>UBSTITUTE-<br>3. NUMBE<br>OF DAYS<br>IN YEAR<br>÷                                                                                           | gram that your system<br>a letter "P" in column<br>ing that optional carri-<br>nonnetwork program<br>nformation in space I.<br>year: 365, except in<br>a in column 3, and given<br>nation on rounding, s<br>BASIS STATION<br>R<br>4. DSE<br>S<br>2<br>=<br>=                                                                                                    | was permitted to<br>7 of space I); and<br>age (as shown by<br>s carried in subst<br>a leap year.<br>re the result in cc<br>ee page (viii) of th<br>NS: COMPUT.<br>1. CALL         | the word "Yes" in<br>itution for progr<br>dumn 4. Round<br>he general instr<br>ATION OF D<br>2. NUME<br>OF                             | CC rules and<br>a column 2 of<br>ams that wer<br>to no less that<br>uctions in the<br>SES<br>BER<br>BRAMS<br>÷<br>+                                              | an the third<br>paper SA3 form<br>3. NUMBER<br>OF DAYS                         | 4. DS<br>=<br>= |
| Computation<br>of DSEs for<br>Substitute-                                                                            | Column 1: Giv<br>• Was carried<br>tions in effe<br>• Broadcast of<br>space I).<br>Column 2:<br>at your option.<br>Column 3:<br>Column 4:<br>decimal point.<br>1. CALL                                                                                                    | d by your system in subsidet on October 19, 1976 (<br>one or more live, nonnetw<br>For each station give the<br>This figure should corre<br>Enter the number of day:<br>Divide the figure in colun<br>This is the station's DSE<br>S<br>2. NUMBER<br>OF<br>PROGRAMS                                                                        | titution for a prog<br>(as shown by the<br>rork programs dur<br>e number of live,<br>spond with the ir<br>s in the calendar<br>nn 2 by the figure<br>(For more inform<br>UBSTITUTE-<br>3. NUMBE<br>OF DAYS<br>IN YEAR<br>+<br>+<br>+                                                                                 | gram that your system<br>a letter "P" in column<br>ing that optional carri-<br>nonnetwork program<br>nformation in space I.<br>year: 365, except in<br>a in column 3, and given<br>a tin column 3, and given<br>BASIS STATION<br>R<br>4. DSE<br>S<br>2<br>4. DSE<br>5<br>5<br>5<br>5<br>6<br>6<br>7<br>7<br>8<br>8<br>8<br>9<br>9<br>9<br>9<br>9<br>9<br>9<br>9<br>9<br>9<br>9<br>9<br>9 | was permitted to<br>7 of space I); and<br>age (as shown by<br>s carried in subst<br>a leap year.<br>re the result in cc<br>ee page (viii) of th<br>NS: COMPUT.<br>1. CALL         | the word "Yes" in<br>itution for progr<br>dumn 4. Round<br>he general instr<br>ATION OF D<br>2. NUME<br>OF                             | CC rules and<br>a column 2 of<br>ams that wer<br>to no less that<br>uctions in the<br>SES<br>BER<br>BRAMS<br>÷<br>÷<br>÷                                         | an the third<br>paper SA3 form<br>3. NUMBER<br>OF DAYS                         | 4. DS           |
| Computation<br>of DSEs for<br>Substitute-                                                                            | Column 1: Giv<br>• Was carried<br>tions in effe<br>• Broadcast of<br>space I).<br>Column 2:<br>at your option.<br>Column 3:<br>Column 4:<br>decimal point.<br>1. CALL<br>SIGN<br>SIGN<br>SUM OF DSEs<br>Add the DSEs                                                                            | d by your system in subsidet on October 19, 1976 (<br>one or more live, nonnetw<br>For each station give the<br>This figure should corre<br>Enter the number of day:<br>Divide the figure in colun<br>This is the station's DSE<br>S<br>2. NUMBER<br>OF<br>PROGRAMS                                                                        | titution for a prog<br>(as shown by the<br>fork programs dur<br>e number of live,<br>spond with the ir<br>s in the calendar<br>nn 2 by the figure<br>(For more inform<br>UBSTITUTE-<br>3. NUMBE<br>OF DAYS<br>IN YEAR<br>+<br>+<br>+<br>+<br>+<br>+<br>+<br>+<br>S STATIONS:                                         | gram that your system<br>a letter "P" in column<br>ing that optional carri-<br>nonnetwork program<br>nformation in space I.<br>year: 365, except in<br>a in column 3, and given<br>a tin column 3, and given<br>BASIS STATION<br>R<br>4. DSE<br>8<br>9<br>9<br>9<br>9<br>9<br>9<br>9<br>9<br>9<br>9<br>9<br>9<br>9                                                                       | was permitted to<br>7 of space I); and<br>age (as shown by<br>s carried in subst<br>a leap year.<br>re the result in cc<br>ee page (viii) of tt<br>NS: COMPUT,<br>1. CALL<br>SIGN | the word "Yes" in<br>itution for progr<br>dumn 4. Round<br>he general instr<br>ATION OF D<br>2. NUME<br>OF                             | CC rules and<br>a column 2 of<br>ams that wer<br>to no less that<br>uctions in the<br>SES<br>BER<br>GRAMS<br>÷<br>÷<br>÷                                         | an the third<br>paper SA3 form<br>3. NUMBER<br>OF DAYS                         | 4. DS           |
| Computation<br>of DSEs for<br>Substitute-                                                                            | Column 1: Giv<br>• Was carried<br>tions in effe<br>• Broadcast of<br>space I).<br>Column 2:<br>at your option.<br>Column 3:<br>Column 4:<br>decimal point.<br>1. CALL<br>SIGN<br>SIGN<br>SUM OF DSEs<br>Add the DSEs<br>Enter the su                                                            | d by your system in subsidet on October 19, 1976 (<br>one or more live, nonnetwork of the the figure should corre<br>Enter the number of days<br>Divide the figure in colun<br>This is the station's DSE<br>2. NUMBER<br>OF<br>PROGRAMS                                                                                                    | titution for a prog<br>(as shown by the<br>fork programs dur<br>e number of live,<br>spond with the ir<br>s in the calendar<br>nn 2 by the figure<br>(For more inform<br>UBSTITUTE-<br>3. NUMBE<br>OF DAYS<br>IN YEAR<br>÷<br>÷<br>÷<br>•<br>•<br>•<br>•<br>•<br>•<br>•<br>•<br>•<br>•<br>•<br>•<br>•<br>•<br>•<br>• | gram that your system<br>a letter "P" in column i<br>ing that optional carri-<br>nonnetwork program<br>nformation in space I.<br>year: 365, except in<br>a in column 3, and given<br>nation on rounding, s<br>BASIS STATION<br>R 4. DSE<br>S<br>C =<br>=<br>=<br>=<br>=<br>=<br>=<br>=<br>=<br>=<br>=<br>=<br>=<br>=                                                                     | vas permitted to<br>7 of space I); and<br>age (as shown by<br>s carried in subst<br>a leap year.<br>re the result in cc<br>ee page (viii) of tt<br>NS: COMPUT,<br>1. CALL<br>SIGN | o delete under F<br>the word "Yes" in<br>itution for progr<br>lumn 4. Round<br>he general instr<br>ATION OF D<br>2. NUME<br>OF<br>PROG | CC rules and<br>a column 2 of<br>ams that wer<br>to no less that<br>uctions in the<br>SES<br>BER<br>SRAMS<br>÷<br>÷<br>÷<br>÷<br>÷                               | e deleted<br>an the third<br>paper SA3 form<br>3. NUMBER<br>OF DAYS<br>IN YEAR | 4. DS           |
| Computation<br>of DSEs for<br>Substitute-<br>Basis Stations                                                          | Column 1: Giv<br>• Was carried<br>tions in effe<br>• Broadcast of<br>space I).<br>Column 2:<br>at your option.<br>Column 3:<br>Column 4:<br>decimal point.<br>1. CALL<br>SIGN<br>SIGN<br>SUM OF DSEs<br>Add the DSEs<br>Enter the su<br>TOTAL NUMBE<br>number of DSE                            | d by your system in subsider on October 19, 1976 (<br>one or more live, nonnetwork of the the figure should corre<br>Enter the number of days<br>Divide the figure in colun<br>This is the station's DSE<br><b>S</b><br><b>2. NUMBER</b><br>OF<br>PROGRAMS<br><b>5 OF SUBSTITUTE-BAS</b><br>of each station.<br>Um here and in line 3 of p | titution for a prog<br>(as shown by the<br>fork programs dur<br>e number of live,<br>spond with the ir<br>s in the calendar<br>nn 2 by the figure<br>(For more inform<br>UBSTITUTE-<br>3. NUMBE<br>OF DAYS<br>IN YEAR<br>÷<br>÷<br>÷<br>•<br>•<br>•<br>•<br>•<br>•<br>•<br>•<br>•<br>•<br>•<br>•<br>•<br>•<br>•<br>• | gram that your system<br>a letter "P" in column i<br>ing that optional carri-<br>nonnetwork program<br>nformation in space I.<br>year: 365, except in<br>a in column 3, and given<br>nation on rounding, s<br>BASIS STATION<br>R 4. DSE<br>S<br>C =<br>=<br>=<br>=<br>=<br>=<br>=<br>=<br>=<br>=<br>=<br>=<br>=<br>=                                                                     | vas permitted to<br>7 of space I); and<br>age (as shown by<br>s carried in subst<br>a leap year.<br>re the result in cc<br>ee page (viii) of tt<br>NS: COMPUT,<br>1. CALL<br>SIGN | o delete under F<br>the word "Yes" in<br>itution for progr<br>lumn 4. Round<br>he general instr<br>ATION OF D<br>2. NUME<br>OF<br>PROG | CC rules and<br>a column 2 of<br>ams that wer<br>to no less that<br>uctions in the<br>SES<br>BER<br>SRAMS<br>÷<br>÷<br>÷<br>÷<br>÷                               | total                                                                          | 4. DS           |
| Computation<br>of DSEs for<br>Substitute-<br>Basis Stations                                                          | Column 1: Giv<br>• Was carried<br>tions in effe<br>• Broadcast of<br>space I).<br>Column 2:<br>at your option.<br>Column 3:<br>Column 4:<br>decimal point.<br>1. CALL<br>SIGN<br>SIGN<br>SUM OF DSEs<br>Add the DSEs<br>Enter the su<br>TOTAL NUMBER<br>number of DSE<br>1. Number<br>2. Number | d by your system in subsident on October 19, 1976 (<br>one or more live, nonnetwork of the the figure should correst in the station give the figure should correst in column this is the station's DSE S 2. NUMBER OF PROGRAMS S OF SUBSTITUTE-BAS of each station. Under the the the the the the the the the the                          | titution for a prog<br>(as shown by the<br>fork programs dur<br>e number of live,<br>spond with the ir<br>s in the calendar<br>nn 2 by the figure<br>(For more inform<br>UBSTITUTE-<br>3. NUMBE<br>OF DAYS<br>IN YEAR<br>÷<br>÷<br>÷<br>•<br>•<br>•<br>•<br>•<br>•<br>•<br>•<br>•<br>•<br>•<br>•<br>•<br>•<br>•<br>• | gram that your system<br>a letter "P" in column i<br>ing that optional carri-<br>nonnetwork program<br>nformation in space I.<br>year: 365, except in<br>a in column 3, and given<br>nation on rounding, s<br>BASIS STATION<br>R 4. DSE<br>S<br>C =<br>=<br>=<br>=<br>=<br>=<br>=<br>=<br>=<br>=<br>=<br>=<br>=<br>=                                                                     | vas permitted to<br>7 of space I); and<br>age (as shown by<br>s carried in subst<br>a leap year.<br>re the result in cc<br>ee page (viii) of tt<br>NS: COMPUT,<br>1. CALL<br>SIGN | o delete under F<br>the word "Yes" in<br>itution for progr<br>lumn 4. Round<br>he general instr<br>ATION OF D<br>2. NUME<br>OF<br>PROG | CC rules and<br>a column 2 of<br>ams that wer<br>to no less that<br>uctions in the<br>SES<br>BER<br>SRAMS<br>÷<br>÷<br>÷<br>÷<br>÷<br>•<br>•<br>•<br>•<br>•<br>• | total                                                                          | 4. DS           |

|                                                | WNER OF CABLE S                                       |                                                   |                                             |                                                                                           |                                     |                                  | S                     | YSTEM ID# | Name                                                |
|------------------------------------------------|-------------------------------------------------------|---------------------------------------------------|---------------------------------------------|-------------------------------------------------------------------------------------------|-------------------------------------|----------------------------------|-----------------------|-----------|-----------------------------------------------------|
| CEQUEL COM                                     | IMUNICATIONS                                          | S LLC                                             |                                             |                                                                                           |                                     |                                  |                       | 006839    | Name                                                |
| In block A:<br>• If your answer if             | ck A must be comp<br>"Yes," leave the rea             |                                                   | irt 6 and part 7                            | of the DSE schedu                                                                         | ule blank and d                     | complete part t                  | 8, (page 16) of the   |           | 6                                                   |
| schedule.<br>• If your answer if               | "No," complete blo                                    | cks B and C b                                     | below                                       |                                                                                           |                                     |                                  |                       |           |                                                     |
|                                                |                                                       |                                                   |                                             | ELEVISION M                                                                               | ARKETS                              |                                  |                       |           | Computation of                                      |
|                                                | m located wholly ou                                   | utside of all m                                   | ajor and smalle                             | er markets as defin                                                                       | ed under sect                       | ion 76.5 of FC                   | C rules and regula    | tions in  | 3.75 Fee                                            |
| effect on June 24,                             | 1981?<br>plete part 8 of the s                        | schedule—D0                                       | O NOT COMPL                                 | ETE THE REMAIN                                                                            | NDER OF PAF                         | RT 6 AND 7.                      |                       |           |                                                     |
| X No—Comp                                      | olete blocks B and (                                  | C below.                                          |                                             |                                                                                           |                                     |                                  |                       |           |                                                     |
|                                                |                                                       | BLO                                               | CK B: CARR                                  |                                                                                           | MITTED DS                           | Es                               |                       |           |                                                     |
| Column 1:<br>CALL SIGN                         | FCC rules and re                                      | gulations prio<br>e DSE Sched                     | r to June 25, 1<br>lule. (Note: The         | part 2, 3, and 4 of th<br>981. For further ex<br>e letter M below ref<br>act of 2010.)    | planation of p                      | ermitted station                 | ns, see the           | 2         |                                                     |
| Column 2:<br>BASIS OF<br>PERMITTED<br>CARRIAGE | (Note the FCC ru<br>A Stations carrie<br>76.61(b)(c)] | les and regula<br>ed pursuant to                  | ations cited bel<br>the FCC mark            | is on which you can<br>ow pertain to those<br>(et quota rules [76.<br>.59(d)(1), 76.61(e) | e in effect on J<br>57, 76.59(b), 7 | une 24, 1981.<br>76.61(b)(c), 76 | 6.63(a) referring to  |           |                                                     |
|                                                | C Noncommerica                                        | al educational<br>l station (76.6<br>r DSE schedu | l station [76.59<br>5) (see paragr<br>ile). | (c), 76.61(d), 76.63<br>aph regarding subs                                                | B(a) referring to                   | o 76.61(d)]                      |                       |           |                                                     |
|                                                |                                                       | HF station wi                                     | thin grade-B co                             | e or substitute basis<br>ontour, [76.59(d)(5)<br>am.                                      |                                     |                                  | ring to 76.61(e)(5)]  |           |                                                     |
| Column 3:                                      |                                                       | e stations ider                                   | tified by the le                            | parts 2, 3, and 4 of<br>tter "F" in column 2                                              |                                     |                                  | ksheet on page 14     | of        |                                                     |
| 1. CALL<br>SIGN                                | 2. PERMITTED<br>BASIS                                 | 3. DSE                                            | 1. CALL<br>SIGN                             | 2. PERMITTED<br>BASIS                                                                     | 3. DSE                              | 1. CALL<br>SIGN                  | 2. PERMITTED<br>BASIS | 3. DSE    |                                                     |
|                                                |                                                       |                                                   |                                             |                                                                                           |                                     |                                  |                       |           |                                                     |
|                                                |                                                       |                                                   |                                             |                                                                                           |                                     |                                  |                       |           |                                                     |
|                                                |                                                       |                                                   |                                             |                                                                                           |                                     |                                  |                       |           |                                                     |
|                                                |                                                       |                                                   |                                             |                                                                                           |                                     |                                  |                       |           |                                                     |
|                                                |                                                       |                                                   |                                             |                                                                                           |                                     |                                  |                       |           |                                                     |
|                                                |                                                       |                                                   |                                             |                                                                                           |                                     |                                  |                       | 0.00      |                                                     |
|                                                |                                                       | E                                                 | BLOCK C: CC                                 | MPUTATION OF                                                                              | - 3.75 FEE                          |                                  |                       |           |                                                     |
| Line 1: Enter the                              | total number of I                                     | DSEs from p                                       | art 5 of this s                             | chedule                                                                                   |                                     |                                  |                       | -         |                                                     |
| Line 2: Enter the                              | sum of permitted                                      | d DSEs from                                       | block B abov                                | /e                                                                                        |                                     |                                  |                       | -         |                                                     |
|                                                | line 2 from line 1.<br>eave lines 4–7 bl              |                                                   |                                             | ,                                                                                         |                                     | te.                              |                       | 0.00      |                                                     |
| Line 4: Enter gro                              | oss receipts from                                     | space K (pa                                       | ge 7)                                       |                                                                                           |                                     |                                  | x 0.03                | 375       | Do any of the<br>DSEs represent                     |
| Line 5: Multiply li                            | ne 4 by 0.0375 a                                      | nd enter sun                                      | n here                                      |                                                                                           |                                     |                                  |                       |           | partially<br>permited/<br>partially<br>nonpermitted |
| Line 6: Enter tota                             | al number of DSE                                      | s from line 3                                     | 3                                           |                                                                                           |                                     |                                  |                       |           | carriage?<br>If yes, see part<br>9 instructions.    |
| Line 7: Multiply li                            | ine 6 by line 5 and                                   | d enter here                                      | and on line 2                               | , block 3, space L                                                                        | _ (page 7)                          |                                  |                       | 0.00      |                                                     |

| LEGAL NAME OF OWNER OF CABLE SYSTEM: SYSTEM ID# |                 |                       |          |                 |                       |           | Name            |                       |        |                            |
|-------------------------------------------------|-----------------|-----------------------|----------|-----------------|-----------------------|-----------|-----------------|-----------------------|--------|----------------------------|
| CEQUEL COMMUNICATIONS LLC 006839                |                 |                       |          |                 |                       |           |                 |                       |        |                            |
|                                                 |                 | 1                     | BLOC     | K A: TELEV      | SION MARKET           | S (CONTIN | UED)            | 1                     |        | •                          |
|                                                 | 1. CALL<br>SIGN | 2. PERMITTED<br>BASIS | 3. DSE   | 1. CALL<br>SIGN | 2. PERMITTED<br>BASIS | 3. DSE    | 1. CALL<br>SIGN | 2. PERMITTED<br>BASIS | 3. DSE | 6                          |
|                                                 |                 |                       |          |                 |                       |           |                 |                       |        | Computation of<br>3.75 Fee |
|                                                 |                 |                       |          |                 |                       |           |                 |                       |        | 3.75 Fee                   |
|                                                 |                 |                       |          |                 |                       |           |                 |                       |        |                            |
|                                                 |                 |                       |          |                 |                       |           |                 |                       |        |                            |
|                                                 |                 |                       |          |                 |                       |           |                 |                       |        |                            |
|                                                 |                 |                       |          |                 |                       |           |                 |                       |        |                            |
|                                                 |                 |                       |          |                 |                       |           |                 |                       |        |                            |
|                                                 |                 |                       |          |                 |                       |           |                 |                       |        |                            |
|                                                 |                 |                       |          | •               |                       |           |                 |                       |        |                            |
|                                                 |                 |                       |          |                 |                       |           |                 |                       |        |                            |
|                                                 |                 |                       |          |                 |                       |           |                 |                       |        |                            |
|                                                 |                 |                       |          |                 |                       |           |                 |                       |        |                            |
|                                                 |                 |                       |          |                 |                       |           |                 |                       |        |                            |
|                                                 |                 |                       |          | İ İ             |                       |           |                 |                       |        |                            |
|                                                 |                 |                       |          |                 |                       |           |                 |                       |        |                            |
|                                                 |                 |                       |          |                 |                       |           |                 |                       |        |                            |
|                                                 |                 |                       |          |                 |                       |           |                 |                       |        |                            |
|                                                 |                 |                       |          |                 |                       |           |                 |                       |        |                            |
|                                                 |                 |                       |          |                 |                       |           |                 |                       |        |                            |
|                                                 |                 |                       |          |                 |                       |           |                 |                       |        |                            |
|                                                 |                 |                       |          |                 |                       |           |                 |                       |        |                            |
|                                                 |                 |                       |          |                 |                       |           |                 |                       |        |                            |
|                                                 |                 |                       |          |                 |                       |           |                 |                       |        |                            |
|                                                 |                 |                       |          | +               |                       |           |                 |                       |        |                            |
|                                                 |                 |                       |          |                 |                       |           |                 |                       |        |                            |
|                                                 |                 |                       |          |                 |                       |           |                 |                       |        |                            |
|                                                 |                 |                       |          |                 |                       |           |                 |                       |        |                            |
|                                                 |                 |                       |          |                 |                       |           |                 |                       |        |                            |
|                                                 |                 |                       |          | •••             |                       |           |                 |                       |        |                            |
|                                                 |                 |                       |          |                 |                       |           |                 |                       |        |                            |
|                                                 |                 |                       |          |                 |                       |           |                 |                       |        |                            |
|                                                 |                 |                       |          |                 |                       |           |                 |                       |        |                            |
|                                                 |                 |                       |          |                 |                       |           |                 |                       |        |                            |
|                                                 |                 |                       |          |                 |                       |           |                 |                       |        |                            |
|                                                 |                 |                       |          | [               |                       |           |                 |                       |        |                            |
|                                                 |                 |                       |          |                 |                       |           |                 |                       |        |                            |
|                                                 |                 |                       |          |                 |                       |           |                 |                       |        |                            |
|                                                 |                 |                       |          |                 |                       |           |                 |                       |        |                            |
|                                                 |                 |                       |          |                 |                       |           |                 |                       |        |                            |
|                                                 |                 |                       |          |                 |                       |           |                 |                       |        |                            |
|                                                 |                 |                       |          |                 |                       |           |                 |                       |        |                            |
|                                                 |                 |                       |          |                 |                       |           |                 |                       |        |                            |
|                                                 |                 |                       |          |                 |                       |           |                 |                       |        |                            |
|                                                 |                 |                       |          |                 |                       |           |                 |                       |        |                            |
|                                                 |                 |                       |          |                 |                       |           |                 |                       |        |                            |
|                                                 |                 |                       |          |                 |                       |           |                 |                       |        |                            |
|                                                 |                 |                       |          |                 |                       |           |                 |                       |        |                            |
|                                                 |                 |                       |          | •               |                       |           |                 |                       |        |                            |
|                                                 |                 |                       | <b>.</b> | +·              |                       | <b>.</b>  |                 |                       |        |                            |

### ACCOUNTING PERIOD: 2020/2

|                                                                                                    |                                                                                                    |                  |                       |                  |                         |                  | DSE                                            | SCHEDULE. PAGE 14. |  |  |
|----------------------------------------------------------------------------------------------------|----------------------------------------------------------------------------------------------------|------------------|-----------------------|------------------|-------------------------|------------------|------------------------------------------------|--------------------|--|--|
|                                                                                                    | LEGAL NAME OF OWN                                                                                                    | IER OF CABLE     | SYSTEM:               |                  |                         |                  |                                                | SYSTEM ID#         |  |  |
| Name                                                                                                    | CEQUEL COMM                                                                                                    | IUNICATIO        | NS LLC                |                  |                         |                  |                                                | 006839             |  |  |
| Worksheet for<br>Computating<br>the DSE<br>Schedule for<br>Permitted<br>Part-Time and<br>Substitute<br>Carriage | Column 1: List the call sign for each distant station identifed by the letter "F" in column 2 of part 6 of the DSE schedule.Column 1: List the call sign for each distant station identifed by the letter "F" in column 2 of part 6 of the DSE schedule.Column 2: Indicate the DSE for this station for a single accounting period, occurring between January 1, 1978 and June 30, 1981.Column 3: Indicate the accounting period and year in which the carriage and DSE occurred (e.g., 1981/1).Column 4: Indicate the basis of carriage on which the station was carried by listing one of the following letters:(Note that the FCC rules and regulations cited below pertain to those in effect on June 24, 1981.)A—Part-time specialty programming: Carriage, on a part-time basis, of specialty programming under FCC rules, sections |                  |                       |                  |                         |                  |                                                |                    |  |  |
|                                                                                                    |                                                                                                    |                  | 5                     |                  |                         |                  |                                                |                    |  |  |
|                                                                                                    |                                                                                                    | PERMITT          | ED DSE FOR STA        | TIONS CARRIE     | D ON A PART-TIME        | AND SUBSTI       | TUTE BASIS                                     |                    |  |  |
| l                                                                                                    | 1. CALL                                                                                                    | 2. PRIC          |                       | COUNTING         | 4. BASIS OF             |                  |                                                | 6. PERMITTED       |  |  |
|                                                                                                    | SIGN                                                                                                    | DSE              | PI                    | ERIOD            | CARRIAGE                |                  | DSE                                            | DSE                |  |  |
|                                                                                                    |                                                                                                    |                  |                       |                  |                         |                  |                                                |                    |  |  |
|                                                                                                    |                                                                                                    |                  |                       |                  |                         |                  |                                                |                    |  |  |
|                                                                                                    |                                                                                                    |                  |                       |                  |                         |                  |                                                |                    |  |  |
|                                                                                                    |                                                                                                    |                  |                       |                  |                         |                  |                                                |                    |  |  |
|                                                                                                    |                                                                                                    |                  |                       |                  |                         |                  |                                                |                    |  |  |
|                                                                                                    |                                                                                                    |                  |                       |                  |                         |                  |                                                |                    |  |  |
|                                                                                                    |                                                                                                    |                  |                       |                  |                         |                  |                                                |                    |  |  |
|                                                                                                    |                                                                                                    |                  |                       |                  |                         |                  |                                                |                    |  |  |
|                                                                                                    |                                                                                                    |                  |                       |                  |                         |                  |                                                |                    |  |  |
|                                                                                                    |                                                                                                    |                  |                       |                  |                         |                  |                                                |                    |  |  |
|                                                                                                    |                                                                                                    |                  |                       |                  |                         |                  |                                                |                    |  |  |
|                                                                                                    |                                                                                                    |                  |                       |                  |                         |                  |                                                |                    |  |  |
|                                                                                                    |                                                                                                    |                  |                       |                  |                         |                  |                                                |                    |  |  |
|                                                                                                    |                                                                                                    |                  |                       |                  |                         |                  |                                                |                    |  |  |
|                                                                                                    |                                                                                                    |                  |                       |                  |                         |                  |                                                |                    |  |  |
| 7<br>Computation<br>of the                                                                                      |                                                                                                    | "Yes," complet   | e blocks B and C, b   |                  | art 8 of the DSE schee  | hule             |                                                |                    |  |  |
|                                                                                                    |                                                                                                    | , 10070 010      |                       |                  |                         |                  |                                                |                    |  |  |
| Syndicated                                                                                                    |                                                                                                    |                  | BLOC                  | K A: MAJOR       | TELEVISION MAR          | KEI              |                                                |                    |  |  |
| Exclusivity                                                                                                    |                                                                                                    |                  |                       |                  |                         |                  |                                                |                    |  |  |
| Surcharge                                                                                                    | <ul> <li>Is any portion of the c</li> </ul>                                                                                                    | able system wi   | ithin a top 100 major | television marke | et as defned by sectior | 1 76.5 of FCC r  | ules in effect June 24                         | l, 1981?           |  |  |
|                                                                                                    | Yes—Complete                                                                                                    | blocks B and     | С.                    |                  | X No—Proceed            | to part 8        |                                                |                    |  |  |
|                                                                                                    |                                                                                                    |                  |                       |                  |                         |                  |                                                |                    |  |  |
|                                                                                                    |                                                                                                    |                  |                       |                  |                         |                  |                                                |                    |  |  |
|                                                                                                    | BLOCK B: C                                                                                                    | arriage of VHF   | Grade B Contour       | Stations         | BL                      | UCK C: Comp      | utation of Exempt D                            | SES                |  |  |
|                                                                                                    | Is any station listed in<br>commercial VHF statio<br>or in part, over the cal                                                                                                    | on that places   |                       |                  | · · ·                   | cable system p   | of part 7 carried in a<br>rior to March 31, 19 | ,                  |  |  |
|                                                                                                    | Yes—List each st                                                                                                    | ation below with | its appropriate permi | itted DSE        | Yes—List eac            | h station below  | with its appropriate pe                        | rmitted DSE        |  |  |
|                                                                                                    | X No—Enter zero a                                                                                                    |                  |                       |                  |                         | o and proceed t  |                                                |                    |  |  |
|                                                                                                    |                                                                                                    | na proceed to pi |                       |                  |                         | ט מוזע אוטטפפט ו | o part 0.                                      |                    |  |  |
|                                                                                                    | CALL SIGN                                                                                                    | DSE              | CALL SIGN             | DSE              | CALL SIGN               | DSE              | CALL SIGN                                      | DSE                |  |  |
|                                                                                                    |                                                                                                    | DOL              | GALL OIGH             |                  | UNEL OIGN               | DOL              |                                                |                    |  |  |
|                                                                                                    |                                                                                                    | <u> </u>         |                       | ·                |                         |                  |                                                |                    |  |  |
|                                                                                                    |                                                                                                    | ······           |                       |                  |                         |                  |                                                |                    |  |  |
|                                                                                                    |                                                                                                    |                  |                       |                  |                         |                  |                                                |                    |  |  |
|                                                                                                    |                                                                                                    |                  |                       |                  |                         |                  |                                                |                    |  |  |
|                                                                                                    |                                                                                                    |                  |                       |                  |                         |                  |                                                |                    |  |  |
|                                                                                                    |                                                                                                    |                  |                       |                  |                         |                  |                                                |                    |  |  |
|                                                                                                    |                                                                                                    | ·····            |                       |                  |                         |                  |                                                |                    |  |  |
|                                                                                                    |                                                                                                    |                  |                       |                  |                         |                  |                                                |                    |  |  |
|                                                                                                    |                                                                                                    |                  |                       |                  |                         |                  |                                                |                    |  |  |
|                                                                                                    |                                                                                                    |                  | TOTAL DSEs            | 0.00             |                         |                  | TOTAL DSEs                                     | 0.00               |  |  |

| LEGAL NA      | ME OF OWNER OF CABLE SYSTEM:<br>CEQUEL COMMUNICATIONS LLC                                                                                                    | SYSTEM ID#<br>006839 | Name                      |
|---------------|----------------------------------------------------------------------------------------------------|----------------------|---------------------------|
|               | BLOCK D: COMPUTATION OF THE SYNDICATED EXCLUSIVITY SURCHARGE                                                                                                    |                      |                           |
| Section<br>1  | Enter the amount of gross receipts from space K (page 7)                                                                                                    | 1,273,946.81         | 7                         |
| Section<br>2  | A. Enter the total DSEs from block B of part 7                                                                                                    | 0.00                 | Computation<br>of the     |
|               | B. Enter the total number of exempt DSEs from block C of part 7                                                                                                    | 0.00                 | Syndicated<br>Exclusivity |
|               | C. Subtract line B from line A and enter here. This is the total number of DSEs subject to the surcharge computation. If zero, proceed to part 8                                                                                                    | 0.00                 | Surcharge                 |
| • Is an       | y portion of the cable system within a top 50 television market as defined by the FCC? Yes—Complete section 3 below. X No—Complete section 4 below.                                                                                                    |                      |                           |
|               | SECTION 3: TOP 50 TELEVISION MARKET                                                                                                    |                      |                           |
| Section<br>3a | Did your cable system retransmit the signals of any partially distant television stations during the accounting period?     Yes—Complete part 9 of this schedule.     No—Complete the applicable section below.                                                                                  |                      |                           |
|               | If the figure in section 2, line C is 4.000 or less, compute your surcharge here and leave section 3b blank. NOTE: If the DSI is 1.0 or less, multiply the gross receipts by .00599 by the DSE. Enter the result on line A below.                                                                | ≣                    |                           |
|               | A. Enter 0.00599 of gross receipts (the amount in section1)                                                                                                    |                      |                           |
|               | B. Enter 0.00377 of gross receipts (the amount in section 1)                                                                                                    |                      |                           |
|               | C. Subtract 1.000 from total permitted DSEs (the figure on                                                                                                    |                      |                           |
|               | line C in section 2) and enter here                                                                                                    | _                    |                           |
|               | D. Multiply line B by line C and enter here                                                                                                    |                      |                           |
|               | E. Add lines A and D. This is your surcharge.<br>Enter here and on line 2 of block 4 in space L (page 7)<br>Syndicated Exclusivity Surcharge                                                                                                    |                      |                           |
| Section<br>3b | If the figure in section 2, line C is more than 4.000, compute your surcharge here and leave section 3a blank.                                                                                                    |                      |                           |
|               | A. Enter 0.00599 of gross receipts (the amount in section 1)                                                                                                    |                      |                           |
|               | B. Enter 0.00377 of gross receipts (the amount in section 1)                                                                                                    |                      |                           |
|               | C. Multiply line B by 3.000 and enter here                                                                                                    |                      |                           |
|               | D. Enter 0.00178 of gross receipts (the amount in section 1)                                                                                                    |                      |                           |
|               | E. Subtract 4.000 from total DSEs (the fgure on line C in section 2) and enter here                                                                                                    |                      |                           |
|               | F. Multiply line D by line E and enter here                                                                                                    |                      |                           |
|               | G. Add lines A, C, and F. This is your surcharge.<br>Enter here and on line 2 of block 4 in space L (page 7)<br>Syndicated Exclusivity Surcharge                                                                                                    |                      |                           |
|               | SECTION 4: SECOND 50 TELEVISION MARKET                                                                                                    |                      |                           |
|               | Did your cable system retransmit the signals of any partially distant television stations during the accounting period?                                                                                                    |                      |                           |
| Section<br>4a | Yes—Complete part 9 of this schedule. No—Complete the applicable section below.                                                                                                    |                      |                           |
|               | If the figure in section 2, line C is 4.000 or less, compute your surcharge here and leave section 4b blank. NOTE: If the DSI is 1.0 or less, multiply the gross receipts by 0.003 by the DSE. Enter the result on line A below.<br>A. Enter 0.00300 of gross receipts (the amount in section 1) | E                    |                           |
|               | B. Enter 0.00189 of gross receipts (the amount in section 1)                                                                                                    |                      |                           |
|               | C.Subtract 1.000 from total permitted DSEs (the fgure on line C in section 2)<br>and enter here                                                                                                    |                      |                           |
|               | D. Multiply line B by line C and enter here                                                                                                    |                      |                           |
|               | E. Add lines A and D. This is your surcharge.<br>Enter here and on line 2 of block 4 in space L (page 7)<br>Syndicated Exclusivity Surcharge                                                                                                    |                      |                           |

T

## ACCOUNTING PERIOD: 2020/2

|                          | 1                   | •                                                                                                    | JLE. PAGE 16.       |
|--------------------------|---------------------|----------------------------------------------------------------------------------------------------|---------------------|
| Name                     |                     | IE OF OWNER OF CABLE SYSTEM: S CEQUEL COMMUNICATIONS LLC                                                                                                    | VSTEM ID#<br>006839 |
| 7                        | Section<br>4b       | If the figure in section 2, line C is more than 4.000, compute your surcharge here and leave section 4a blank.                                                                                                    |                     |
| Computation              |                     | A. Enter 0.00300 of gross receipts (the amount in section 1)                                                                                                    |                     |
| of the<br>Syndicated     |                     | B. Enter 0.00189 of gross receipts (the amount in section 1)                                                                                                    |                     |
| Exclusivity<br>Surcharge |                     | C. Multiply line B by 3.000 and enter here                                                                                                    |                     |
|                          |                     | D. Enter 0.00089 of gross receipts (the amount in section 1)                                                                                                    | _                   |
|                          |                     | E. Subtract 4.000 from the total DSEs (the figure on line C in section 2) and enter here                                                                                                    |                     |
|                          |                     | F. Multiply line D by line E and enter here                                                                                                    |                     |
|                          |                     | G. Add lines A, C, and F. This is your surcharge.<br>Enter here and on line 2, block 4, space L (page 7)                                                                                                    |                     |
|                          |                     | Syndicated Exclusivity Surcharge                                                                                                    | <u></u>             |
| 8                        | 6 was o<br>• In blo | ust complete this part of the DSE schedule for the SUM OF PERMITTED DSEs in part 6, block B; however, if block A of part<br>checked "Yes," use the total number of DSEs from part 5.<br>ck A, indicate, by checking "Yes" or "No," whether your system carried any partially distant stations.                              |                     |
| Computation<br>of        |                     | r answer is "No," compute your system's base rate fee in block B. Leave part 9 blank.<br>r answer is "Yes" (that is, if you carried one or more partially distant stations), you must complete part 9. Leave block B below                                                                                                  |                     |
| Base Rate Fee            | blank               |                                                                                                    |                     |
|                          | were lo             | s a partially distant station? A station is "partially distant" if, at the time your system carried it, some of your subscribers<br>acated within that station's local service area and others were located outside that area. For the definition of a station's "local<br>area," see page (v) of the general instructions. |                     |
|                          |                     | BLOCK A: CARRIAGE OF PARTIALLY DISTANT STATIONS                                                                                                    |                     |
|                          | • Did yo            | bur cable system retransmit the signals of any partially distant television stations during the accounting period?                                                                                                    |                     |
|                          | L                   | Yes—Complete part 9 of this schedule. X No—Complete the following sections.                                                                                                    |                     |
|                          | Section             | BLOCK B: NO PARTIALLY DISTANT STATIONS—COMPUTATION OF BASE RATE FEE                                                                                                    |                     |
|                          | 1                   | Enter the amount of gross receipts from space K (page 7)                                                                                                    | <u> </u>            |
|                          | Section<br>2        | Enter the total number of permitted DSEs from block B, part 6 of this schedule.<br>(If block A of part 6 was checked "Yes,"<br>use the total number of DSEs from part 5.)                                                                                                    | <u>0</u>            |
|                          | Section<br>3        | If the figure in section 2 is <b>4.000 or less,</b> compute your base rate fee here and leave section 4 blank.<br>NOTE: If the DSE is 1.0 or less, multiply the gross receipts by 0.01064 by the DSE. Enter the result on line A below.                                                                                     |                     |
|                          |                     | A. Enter 0.01064 of gross receipts (the amount in section 1)                                                                                                    | _                   |
|                          |                     | B. Enter 0.00701 of gross receipts<br>(the amount in section 1)                                                                                                    |                     |
|                          |                     | C. Subtract 1.000 from total DSEs (the figure in section 2) and enter here                                                                                                    |                     |
|                          |                     | D. Multiply line B by line C and enter here                                                                                                    | _                   |
|                          |                     | E. Add lines A, and D. This is your base rate fee. Enter here<br>and in block 3, line 1, space L (page 7)                                                                                                    | ]                   |
|                          |                     | Base Rate Fee                                                                                                    | <u></u> . .         |

### DSE SCHEDULE. PAGE 17.

| LEGAL N                    | AME OF OWNER OF CABLE SYSTEM: SYSTEM:                                                                                                    | STEM ID#       | Nama                                      |
|----------------------------|----------------------------------------------------------------------------------------------------|----------------|-------------------------------------------|
| CEQI                       | JEL COMMUNICATIONS LLC                                                                                                    | 006839         | Name                                      |
| Section                    | If the figure in section 2 is more than 4.000, compute your base rate fee here and leave section 3 blank.                                                                                                    |                |                                           |
| 4                          |                                                                                                    |                | 8                                         |
|                            | A. Enter 0.01064 of gross receipts<br>(the amount in section 1)                                                                                                    |                | _                                         |
|                            |                                                                                                    |                |                                           |
|                            | B. Enter 0.00701 of gross receipts (the amount in section 1) ▶ \$                                                                                                    |                | Computation<br>of                         |
|                            |                                                                                                    |                | Base Rate Fee                             |
|                            | C. Multiply line B by 3.000 and enter here ▶                                                                                                    |                |                                           |
|                            | D. Enter 0.00330 of gross receipts                                                                                                    |                |                                           |
|                            | (the amount in section 1) <b>5</b>                                                                                                    |                |                                           |
|                            | E. Subtract 4.000 from total DSEs                                                                                                    |                |                                           |
|                            | (the figure in section 2) and enter here                                                                                                    |                |                                           |
|                            | F. Multiply line D by line E and enter here ▶ \$                                                                                                    |                |                                           |
|                            | G. Add lines A, C, and F. This is your base rate fee.                                                                                                    |                |                                           |
|                            | Enter here and in block 3, line 1, space L (page 7)                                                                                                    |                |                                           |
|                            | Base Rate Fee                                                                                                    | 0.00           |                                           |
| IMDOG                      | TANT: It is no langer necessary to report tolovision signals on a system wide basis. Carriage of tolovision bradeset                                                                                                    |                |                                           |
|                            | <b>TANT:</b> It is no longer necessary to report television signals on a system-wide basis. Carriage of television broadcast s be reported on a community-by-community basis (subscriber groups) if the cable system reported multiple channel lin                             |                | Q                                         |
| Space                      |                                                                                                    |                | 9                                         |
|                            | eral: If any of the stations you carried were partially distant, the statute allows you, in computing your base rate fee, to<br>s from subscribers located within the station's local service area, from your system's total gross receipts. To take adva                      |                | Computation                               |
|                            | on, you must:                                                                                                    | intago or ano  | of<br>Base Rate Fee                       |
| First: [                   | Divide all of your subscribers into subscriber groups, each group consisting entirely of subscribers that are distant to th                                                                                                    | ie same        | and                                       |
| station                    | or the same group of stations. Next: Treat each subscriber group as if it were a separate cable system. Determine the                                                                                                    | e number of    | Syndicated<br>Exclusivity                 |
|                            | and the portion of your system's gross receipts attributable to that group, and calculate a separate base rate fee for ea<br>: Add up the separate base rate fees for each subscriber group. That total is the base rate fee for your system.                                  | ch group.      | Surcharge                                 |
|                            | If any portion of your cable system is located within the top 100 television market and the station is not exempt in part                                                                                                    | 7 vou must     | for<br>Partially                          |
| also co                    | mpute a Syndicated Exclusivity Surcharge for each subscriber group. In this case, complete both block A and B below<br>cable system is wholly located outside all major television markets, complete block A only.                                                             |                | Distant<br>Stations, and<br>for Partially |
| How to                     | Identify a Subscriber Group for Partially Distant Stations                                                                                                    |                | Permitted                                 |
| •                          | : For each community served, determine the local service area of each wholly distant and each partially distant station to that community.                                                                                                    | you            | Stations                                  |
|                            | : For each wholly distant and each partially distant station you carried, determine which of your subscribers were locat                                                                                                    | ed             |                                           |
| outside                    | the station's local service area. A subscriber located outside the local service area of a station is distant to that station is distant to that static ne token, the station is distant to the subscriber.)                                                                   |                |                                           |
| -                          | Divide your subscribers into subscriber groups according to the complement of stations to which they are distant. Ea                                                                                                    |                |                                           |
|                            | ber group must consist entirely of subscribers who are distant to exactly the same complement of stations. Note that a will have only one subscriber group when the distant stations it carried have local service areas that coincide.                                        | a cable        |                                           |
| <b>Comp</b><br>groups      | iting the base rate fee for each subscriber group: Block A contains separate sections, one for each of your system                                                                                                    | 's subscriber  |                                           |
| •                          | ·<br>i section:                                                                                                    |                |                                           |
| <ul> <li>Identi</li> </ul> | fy the communities/areas represented by each subscriber group.                                                                                                    |                |                                           |
|                            | he call sign for each of the stations in the subscriber group's complement—that is, each station that is distant to all of<br>bers in the group.                                                                                                    | the            |                                           |
| • lf:                      |                                                                                                    |                |                                           |
|                            | system is located wholly outside all major and smaller television markets, give each station's DSE as you gave it in p<br>s schedule; or,                                                                                                    | arts 2, 3, and |                                           |
| 2) any                     | portion of your system is located in a major or smaller televison market, give each station's DSE as you gave it in bloc<br>6 of this schedule.                                                                                                    | kВ,            |                                           |
| •                          | ne DSEs for each station. This gives you the total DSEs for the particular subscriber group.                                                                                                    |                |                                           |
| • Calcu                    | late gross receipts for the subscriber group. For further explanation of gross receipts see page (vii) of the general inst<br>paper SA3 form.                                                                                                    | ructions       |                                           |
|                            | paper SAS form.<br>Note a base rate fee for each subscriber group using the formula outline in block B of part 8 of this schedule on the pre                                                                                                    | cedina         |                                           |
| page.<br>DSEs f            | In making this computation, use the DSE and gross receipts figure applicable to the particular subscriber group (that i<br>or that group's complement of stations and total gross receipts from the subscribers in that group). You do not need t<br>calculations on the form. | s, the total   |                                           |

| Name         CEQUEL COMMUNICATIONS LLC           Guidance for Computing the Royalty Fee for Partially Permitted/Partially NonPermitted Signals         Step 1: Use part 9, block A, of the DSE Schedule to establish subscriber groups to compute the base rate fee for partially permitted distant signals. Write "Permitted Signals" at the top of the page. Note: One or more permitted subscriber groups may be partially distant.           Step 2: Use a separate part 9, block A, to compute the 3.75 percent fee for wholly nonpermitted and partially no signals. Write "Nonpermitted 3.75 stations" at the top of this page. Multiply the subscriber group gross receipts b .0375 and enter the grand total 3.75 percent fees on line 2, block 3, of space L. Important: The sum of the gross for each part 9 used in steps 1 and 2 must equal the amount reported in space K.           Step 3: Use part 9, block B, to compute a syndicated exclusivity surcharge for any wholly or partially permitted or signals from step 1 that is subject to this surcharge.                                                                                                    | 006830                                |
|----------------------------------------------------------------------------------------------------|---------------------------------------|
| <ul> <li>Step 1: Use part 9, block A, of the DSE Schedule to establish subscriber groups to compute the base rate fee for partially permitted distant signals. Write "Permitted Signals" at the top of the page. Note: One or more permitted subscriber groups may be partially distant.</li> <li>Step 2: Use a separate part 9, block A, to compute the 3.75 percent fee for wholly nonpermitted and partially no signals. Write "Nonpermitted 3.75 stations" at the top of this page. Multiply the subscriber group gross receipts b. 0375 and enter the grand total 3.75 percent fees on line 2, block 3, of space L. Important: The sum of the gross for each part 9 used in steps 1 and 2 must equal the amount reported in space K.</li> <li>Step 3: Use part 9, block B, to compute a syndicated exclusivity surcharge for any wholly or partially permitted or provide the supervised of the supervised of the supervi</li></ul>     | 006839                                |
| partially permitted distant signals. Write "Permitted Signals" at the top of the page. Note: One or more permitted subscriber groups may be partially distant.<br><b>Step 2:</b> Use a separate part 9, block A, to compute the 3.75 percent fee for wholly nonpermitted and partially no signals. Write "Nonpermitted 3.75 stations" at the top of this page. Multiply the subscriber group gross receipts b. 0375 and enter the grand total 3.75 percent fees on line 2, block 3, of space L. Important: The sum of the gross for each part 9 used in steps 1 and 2 must equal the amount reported in space K.<br><b>Step 3:</b> Use part 9, block B, to compute a syndicated exclusivity surcharge for any wholly or partially permitted of the gross of the gross of th |                                       |
| subscriber groups may be partially distant.<br><b>Step 2:</b> Use a separate part 9, block A, to compute the 3.75 percent fee for wholly nonpermitted and partially no signals. Write "Nonpermitted 3.75 stations" at the top of this page. Multiply the subscriber group gross receipts b. 0375 and enter the grand total 3.75 percent fees on line 2, block 3, of space L. Important: The sum of the gross for each part 9 used in steps 1 and 2 must equal the amount reported in space K.<br><b>Step 3:</b> Use part 9, block B, to compute a syndicated exclusivity surcharge for any wholly or partially permitted of                                                                                                    |                                       |
| <ul> <li>Step 2: Use a separate part 9, block A, to compute the 3.75 percent fee for wholly nonpermitted and partially no signals. Write "Nonpermitted 3.75 stations" at the top of this page. Multiply the subscriber group gross receipts b. 0375 and enter the grand total 3.75 percent fees on line 2, block 3, of space L. Important: The sum of the gross for each part 9 used in steps 1 and 2 must equal the amount reported in space K.</li> <li>Step 3: Use part 9, block B, to compute a syndicated exclusivity surcharge for any wholly or partially permitted or space for any wholly or partially permitted or space for any whole of the gross for each part 9.</li> </ul>                                                                                                    | signais in these                      |
| signals. Write "Nonpermitted 3.75 stations" at the top of this page. Multiply the subscriber group gross receipts b<br>.0375 and enter the grand total 3.75 percent fees on line 2, block 3, of space L. Important: The sum of the gross<br>for each part 9 used in steps 1 and 2 must equal the amount reported in space K.<br><b>Step 3:</b> Use part 9, block B, to compute a syndicated exclusivity surcharge for any wholly or partially permitted of                                                                                                    | npermitted distant                    |
| .0375 and enter the grand total 3.75 percent fees on line 2, block 3, of space L. Important: The sum of the gross for each part 9 used in steps 1 and 2 must equal the amount reported in space K. <b>Step 3:</b> Use part 9, block B, to compute a syndicated exclusivity surcharge for any wholly or partially permitted of                                                                                                    |                                       |
| Step 3: Use part 9, block B, to compute a syndicated exclusivity surcharge for any wholly or partially permitted of                                                                                                    |                                       |
|                                                                                                    |                                       |
| signals from step 1 that is subject to this surcharge.                                                                                                    | listant                               |
|                                                                                                    |                                       |
| Guidance for Computing the Royalty Fee for Carriage of Distant and Partially Distant Multicast Streams                                                                                                    | - to a second the state of the second |
| Step 1: Use part 9, Block A, of the DSE Schedule to report each distant multicast stream of programming that is                                                                                                    |                                       |
| a primary television broadcast signal. Only the base rate fee should be computed for each multicast stream. The<br>and Syndicated Exclusivity Surcharge are not applicable to the secondary transmission of a multicast stream.                                                                                                    | 3.75 Percent Rate                     |
| You must report but not assign a DSE value for the retransmission of a multicast stream that is the subject of a                                                                                                    | written agreement                     |
| entered into on or before June 30, 2009 between a cable system or an association representing the cable system                                                                                                    | •                                     |
| transmitter or an association representing the primary transmitter.                                                                                                    |                                       |
|                                                                                                    |                                       |
|                                                                                                    |                                       |
|                                                                                                    |                                       |
|                                                                                                    |                                       |
|                                                                                                    |                                       |
|                                                                                                    |                                       |
|                                                                                                    |                                       |
|                                                                                                    |                                       |
|                                                                                                    |                                       |
|                                                                                                    |                                       |
|                                                                                                    |                                       |
|                                                                                                    |                                       |
|                                                                                                    |                                       |
|                                                                                                    |                                       |
|                                                                                                    |                                       |
|                                                                                                    |                                       |
|                                                                                                    |                                       |
|                                                                                                    |                                       |
|                                                                                                    |                                       |
|                                                                                                    |                                       |
|                                                                                                    |                                       |
|                                                                                                    |                                       |
|                                                                                                    |                                       |
|                                                                                                    |                                       |
|                                                                                                    |                                       |
|                                                                                                    |                                       |
|                                                                                                    |                                       |
|                                                                                                    |                                       |
|                                                                                                    |                                       |
|                                                                                                    |                                       |
|                                                                                                    |                                       |
|                                                                                                    |                                       |
|                                                                                                    |                                       |
|                                                                                                    |                                       |

| LEGAL NAME OF OWN                            |         |                 |                |                         |            | Ş                 | 6YSTEM ID#<br>006839 | Name                 |
|----------------------------------------------|---------|-----------------|----------------|-------------------------|------------|-------------------|----------------------|----------------------|
|                                              | BLOCK A | : COMPUTATION ( | OF BASE RA     | TE FEES FOR EAG         |            |                   |                      |                      |
|                                              |         | SUBSCRIBER GRO  |                | SECOND SUBSCRIBER GROUP |            |                   |                      | 9                    |
| COMMUNITY/ AREA                              |         |                 | 0              | COMMUNITY/ AREA 0       |            |                   |                      | Computation          |
| CALL SIGN                                    | DSE     | CALL SIGN       | DSE            | CALL SIGN               | DSE        | CALL SIGN         | DSE                  | of                   |
|                                              |         |                 |                |                         |            |                   |                      | Base Rate Fee        |
|                                              |         |                 |                |                         |            |                   |                      | and<br>Syndicated    |
|                                              |         |                 |                |                         |            |                   |                      | Exclusivity          |
|                                              |         |                 |                |                         |            |                   |                      | Surcharge            |
|                                              |         |                 |                |                         |            |                   |                      | for                  |
|                                              |         |                 |                |                         |            |                   |                      | Partially<br>Distant |
|                                              |         |                 |                |                         |            |                   |                      | Stations             |
|                                              |         |                 |                |                         |            |                   |                      |                      |
|                                              |         |                 |                |                         |            |                   |                      |                      |
|                                              |         |                 |                |                         |            |                   |                      |                      |
|                                              |         |                 |                |                         |            |                   |                      |                      |
|                                              |         |                 |                |                         |            |                   |                      |                      |
| Total DSEs                                   |         |                 | 0.00           | Total DSEs              |            |                   | 0.00                 |                      |
| Gross Receipts First                         | Group   | \$              | 0.00           | Gross Receipts Sec      | cond Group | \$                | 0.00                 |                      |
| Base Rate Fee First                          | Group   | \$              | 0.00           | Base Rate Fee Sec       | cond Group | \$                | 0.00                 |                      |
|                                              | THIRD   | SUBSCRIBER GRO  | UP             |                         | FOURTH     | I SUBSCRIBER GROU | JP                   |                      |
| COMMUNITY/ AREA                              |         |                 | 0              | COMMUNITY/ ARE          | A          |                   | 0                    |                      |
| CALL SIGN                                    | DSE     | CALL SIGN       | DSE            | CALL SIGN               | DSE        | CALL SIGN         | DSE                  |                      |
|                                              |         |                 |                |                         |            |                   |                      |                      |
|                                              |         |                 |                |                         |            |                   |                      |                      |
|                                              |         |                 |                |                         |            |                   |                      |                      |
|                                              |         |                 |                |                         |            |                   |                      |                      |
|                                              |         |                 |                |                         |            |                   |                      |                      |
|                                              |         |                 |                |                         |            |                   |                      |                      |
|                                              |         |                 |                |                         |            |                   |                      |                      |
|                                              |         |                 |                |                         |            |                   |                      |                      |
|                                              |         |                 |                |                         |            |                   |                      |                      |
|                                              |         |                 |                |                         |            |                   |                      |                      |
|                                              |         |                 |                |                         |            |                   |                      |                      |
| Total DSEs                                   |         |                 | 0.00           | Total DSEs              |            |                   | 0.00                 |                      |
| Gross Receipts Third                         | Group   | \$              | 0.00           | Gross Receipts Fou      | irth Group | \$                | 0.00                 |                      |
|                                              |         |                 |                |                         |            |                   |                      |                      |
| Base Rate Fee Third                          | Group   | \$              | 0.00           | Base Rate Fee Fou       | irth Group | \$                | 0.00                 |                      |
|                                              |         |                 |                |                         |            |                   |                      |                      |
| Base Rate Fee: Add<br>Enter here and in bloc |         |                 | criber group a | s shown in the boxes    | above.     | \$                | 0.00                 |                      |

|                                        | A: COMPUTATION ( | JF BASE RA | ATE FEES FOR EACH                  | I SUBSCR | IBER GROUP        |      |
|----------------------------------------|------------------|------------|------------------------------------|----------|-------------------|------|
| FIRS                                   | T SUBSCRIBER GRO |            |                                    |          | SUBSCRIBER GROU   | JP   |
| OMMUNITY/ AREA                         |                  | 0          | COMMUNITY/ AREA                    |          |                   | 0    |
| CALL SIGN DSE                          | CALL SIGN        | DSE        | CALL SIGN                          | DSE      | CALL SIGN         | DSE  |
|                                        |                  | DOL        |                                    | DOL      |                   | DOL  |
|                                        |                  |            |                                    |          |                   |      |
|                                        |                  |            |                                    |          |                   |      |
|                                        |                  |            |                                    |          |                   |      |
|                                        |                  |            |                                    |          |                   |      |
|                                        |                  |            |                                    |          |                   |      |
|                                        |                  |            |                                    |          |                   |      |
|                                        |                  |            |                                    |          |                   |      |
|                                        |                  |            |                                    |          |                   |      |
|                                        |                  |            |                                    |          |                   |      |
|                                        |                  |            |                                    |          |                   |      |
|                                        |                  |            |                                    |          |                   |      |
|                                        |                  |            |                                    |          |                   |      |
| al DSEs                                |                  | 0.00       | Total DSEs                         | •        |                   | 0.00 |
| oss Receipts First Group               | \$               | 0.00       | Gross Receipts Seco                | nd Group | \$                | 0.00 |
| 1 - 1                                  | <u>·</u>         |            |                                    |          | ·                 |      |
| e Rate Fee First Group                 | \$               | 0.00       | Base Rate Fee Secon                | nd Group | \$                | 0.00 |
| THIR                                   | D SUBSCRIBER GRO | )UP        |                                    | FOURTH   | I SUBSCRIBER GROU | JP   |
| MMUNITY/ AREA                          |                  | 0          | COMMUNITY/ AREA                    |          |                   | 0    |
|                                        |                  |            |                                    |          |                   | v    |
|                                        |                  |            |                                    |          |                   |      |
| LL SIGN DSE                            | CALL SIGN        | DSE        | CALL SIGN                          | DSE      | CALL SIGN         | DSE  |
| LL SIGN DSE                            | CALL SIGN        | DSE        | CALL SIGN                          | DSE      | CALL SIGN         | DSE  |
| ALL SIGN DSE                           | CALL SIGN        | DSE        | CALL SIGN                          | DSE      | CALL SIGN         | DSE  |
| ALL SIGN DSE                           | CALL SIGN        | DSE        | CALL SIGN                          | DSE      | CALL SIGN         | DSE  |
| ALL SIGN DSE                           | CALL SIGN        | DSE        | CALL SIGN                          | DSE      | CALL SIGN         | DSE  |
| CALL SIGN DSE                          | CALL SIGN        | DSE        | CALL SIGN                          | DSE      | CALL SIGN         |      |
| CALL SIGN DSE                          | CALL SIGN        | DSE        | CALL SIGN                          | DSE      | CALL SIGN         |      |
| CALL SIGN DSE                          | CALL SIGN        | DSE        | CALL SIGN                          | DSE      | CALL SIGN         |      |
| CALL SIGN DSE                          | CALL SIGN        | DSE        | CALL SIGN                          | DSE      | CALL SIGN         |      |
| CALL SIGN DSE                          | CALL SIGN        | DSE        | CALL SIGN                          | DSE      | CALL SIGN         |      |
| CALL SIGN DSE                          | CALL SIGN        | DSE        | CALL SIGN                          | DSE      | CALL SIGN         |      |
| CALL SIGN DSE                          | CALL SIGN        | DSE        | CALL SIGN                          | DSE      | CALL SIGN         |      |
| DALL SIGN DSE                          | CALL SIGN        | DSE        | CALL SIGN                          | DSE      | CALL SIGN         |      |
|                                        | CALL SIGN        |            | CALL SIGN                          | DSE      | CALL SIGN         |      |
| tal DSEs                               |                  | 0.00       | Total DSEs                         |          |                   | 0.00 |
| tal DSEs                               | CALL SIGN        |            |                                    |          | CALL SIGN         |      |
| otal DSEs<br>ross Receipts Third Group | <u>\$</u>        | 0.00       | Total DSEs<br>Gross Receipts Fourt | h Group  | s                 | 0.00 |
| al DSEs                                |                  | 0.00       | Total DSEs                         | h Group  |                   | 0.00 |

| If your cable system is located within a top 100 televisio<br>Syndicated Exclusivity Surcharge. Indicate which major<br>by section 76.5 of FCC rules in effect on June 24, 1981<br>First 50 major television market<br>INSTRUCTIONS:<br>Step 1: In line 1, give the total DSEs by subscriber gro<br>this schedule.<br>Step 2: In line 2, give the total number of DSEs by sub<br>Exempt DSEs in block C, part 7 of this schedul<br>Step 3: In line 3, subtract line 2 from line 1. This is the<br>Step 4: Compute the surcharge for each subscriber gro                                                                                                    | Second 50 major television market  Dup for commercial VHF Grade B contour stations listed in block A, part 9 of Describer group for the VHF Grade B contour stations that were classified as le. If none enter zero. total number of DSEs used to compute the surcharge. roup using the formula outlined in block D, section 3 or 4 of part 7 of this as receipts figures applicable to the particular group. You do not need to show  SECOND SUBSCRIBER GROUP Line 1: Enter the VHF DSEs                                                                                                    |
|----------------------------------------------------------------------------------------------------|----------------------------------------------------------------------------------------------------|
| If your cable system is located within a top 100 television<br>Syndicated Exclusivity Surcharge. Indicate which major<br>by section 76.5 of FCC rules in effect on June 24, 1981<br>First 50 major television market<br>INSTRUCTIONS:<br>Step 1: In line 1, give the total DSEs by subscriber gro<br>this schedule.<br>Step 2: In line 2, give the total number of DSEs by sub<br>Exempt DSEs in block C, part 7 of this schedul<br>Step 3: In line 3, subtract line 2 from line 1. This is the<br>Step 4: Compute the surcharge for each subscriber gro<br>schedule. In making this computation, use grossyour actual calculations on this form.<br>FIRST SUBSCRIBER GROUP<br>Line 1: Enter the VHF DSEs<br>Line 2: Enter the Exempt DSEs<br>Line 3: Subtract line 2 from line 1<br>and enter here. This is the                                                                                                    | on market and the station is not exempt in Part 7, you must also compute a         television market any portion of your cable system is located in as defined         :         Second 50 major television market         bup for commercial VHF Grade B contour stations listed in block A, part 9 of         oscriber group for the VHF Grade B contour stations that were classified as         le. If none enter zero.         total number of DSEs used to compute the surcharge.         roup using the formula outlined in block D, section 3 or 4 of part 7 of this         ss receipts figures applicable to the particular group. You do not need to show         SECOND SUBSCRIBER GROUP         Line 1: Enter the VHF DSEs                                                                                                    |
| INSTRUCTIONS:<br>Step 1: In line 1, give the total DSEs by subscriber growthis schedule.<br>Step 2: In line 2, give the total number of DSEs by sub-<br>Exempt DSEs in block C, part 7 of this schedul<br>Step 3: In line 3, subtract line 2 from line 1. This is the<br>Step 4: Compute the surcharge for each subscriber growthere are subscriber growthere and the surcharge for each subscriber growthere are subscriber growthere are growthere are subscriber growthere are subscriber growthere are subscriber growthere are growthere are subscriber growthere are subscriber growthere are subscriber growthere are subscriber growthere are subscriber growthere are subscriber growthere are subscriber growthere are subscriber growthere are s | Second Second |
| Line 1: Enter the VHF DSEs<br>Line 2: Enter the Exempt DSEs<br>Line 3: Subtract line 2 from line 1<br>and enter here. This is the                                                                                                    | Line 1: Enter the VHF DSEs                                                                                                    |
| Line 2: Enter the Exempt DSEs<br>Line 3: Subtract line 2 from line 1<br>and enter here. This is the                                                                                                    |                                                                                                    |
| Line 2: Enter the Exempt DSEs<br>Line 3: Subtract line 2 from line 1<br>and enter here. This is the                                                                                                    |                                                                                                    |
| and enter here. This is the                                                                                                    |                                                                                                    |
| this subscriber group<br>subject to the surcharge<br>computation                                                                                                    | Line 3: Subtract line 2 from line 1 and enter here. This is the total number of DSEs for this subscriber group subject to the surcharge computation                                                                                                    |
| THIRD SUBSCRIBER GROUP                                                                                                    | FOURTH SUBSCRIBER GROUP                                                                                                    |
| Line 1: Enter the VHF DSEs                                                                                                    | Line 1: Enter the VHF DSEs<br>Line 2: Enter the Exempt DSEs<br>Line 3: Subtract line 2 from line 1<br>and enter here. This is the<br>total number of DSEs for<br>this subscriber group<br>subject to the surcharge<br>computation                                                                                                    |
| SYNDICATED EXCLUSIVITY<br>SURCHARGE<br>Third Group                                                                                                    | SYNDICATED EXCLUSIVITY SURCHARGE Fourth Group                                                                                                    |
| SYNDICATED EXCLUSIVITY SURCHARGE: Add the s in the boxes above. Enter here and in block 4, line 2 of                                                                                                    | surcharge for each subscriber group as shown<br>space L (page 7)                                                                                                    |
| :                                                                                                    | subject to the surcharge<br>computation                                                                                                    |